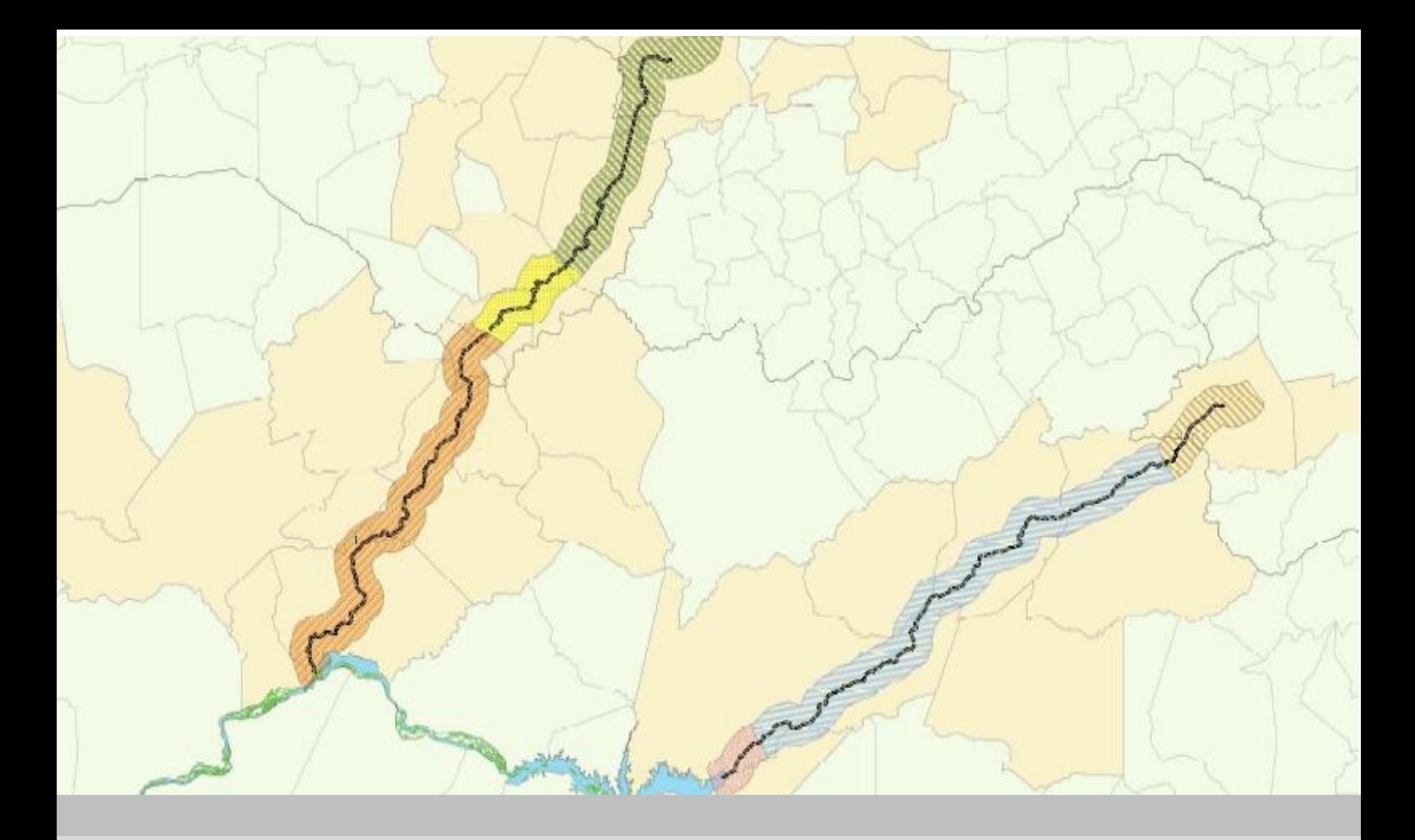

**PROGRAMA DE MONITORAMENTO DE VETORES E HOSPEDEIROS DE DOENÇAS DO PROJETO DE INTEGRAÇÃO DO RIO SÃO FRANCISCO (PISF) COM BACIAS HIDROGRÁFICAS DO NORDESTE SETENTRIONAL PREVISTO NO PLANO BÁSICO AMBIENTAL (PBA-20)**

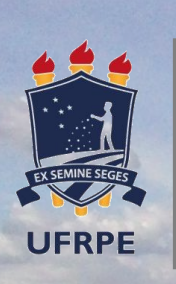

**UNIVERSIDADE FEDERAL RURAL DE PERNAMBUCO - UFRPE LABORATORIO DE ENTOMOLOGIA FORENSE - LEF PRIMEIRO RELATÓRIO** 

**RECIFE, 2016**

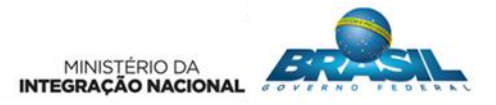

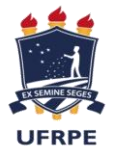

# **PROGRAMA DE MONITORAMENTO DE VETORES E HOSPEDEIROS DE DOENÇAS DO PROJETO DE INTEGRAÇÃO DO RIO SÃO FRANCISCO COM BACIAS HIDROGRÁFICAS DO NORDESTE SETENTRIONAL PREVISTO NO PLANO BÁSICO AMBIENTAL (PBA-20)**

### **RELATÓRIO DE ATIVIDADES REALIZADAS NA 1ª CAMPANHA**

### **EQUIPE TÉCNICA**

### **Arlene Bezerra Rodrigues dos Santos**

Bióloga / Especialista em Taxonomia e Sistemática Zoológica CRBio nº 02.776/05-D CTF no IBAMA nº 240797

### **Marcelo Cordeiro Cruz Sampaio Cursino** Biólogo / Especialista em Gestão e Controle Ambiental CRBio nº 85.270/05-D

CTF no IBAMA nº 5214165

#### **Mariana Pessoa da Silva**

Bióloga / Especialista em Gestão e Controle Ambiental CRBio nº 77.943/05-D CTF no IBAMA nº 5142699

#### **Paulo de Barros Passos Filho**

Biólogo / Mestre em Ecologia CRBio nº 85.302/05-D CTF no IBAMA nº 5317023

### **EQUIPE DE APOIO**

**Amanda Lima Leite Diego Henrique Feitosa de Almeida Joyce Marinho da Silva Patriota Lourival Batista Patriota Neto Nerise França de Oliveira**

#### **RECIFE, AGOSTO / 2016**

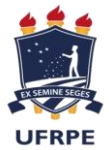

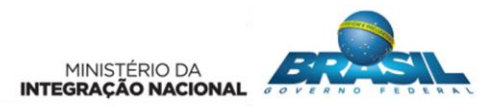

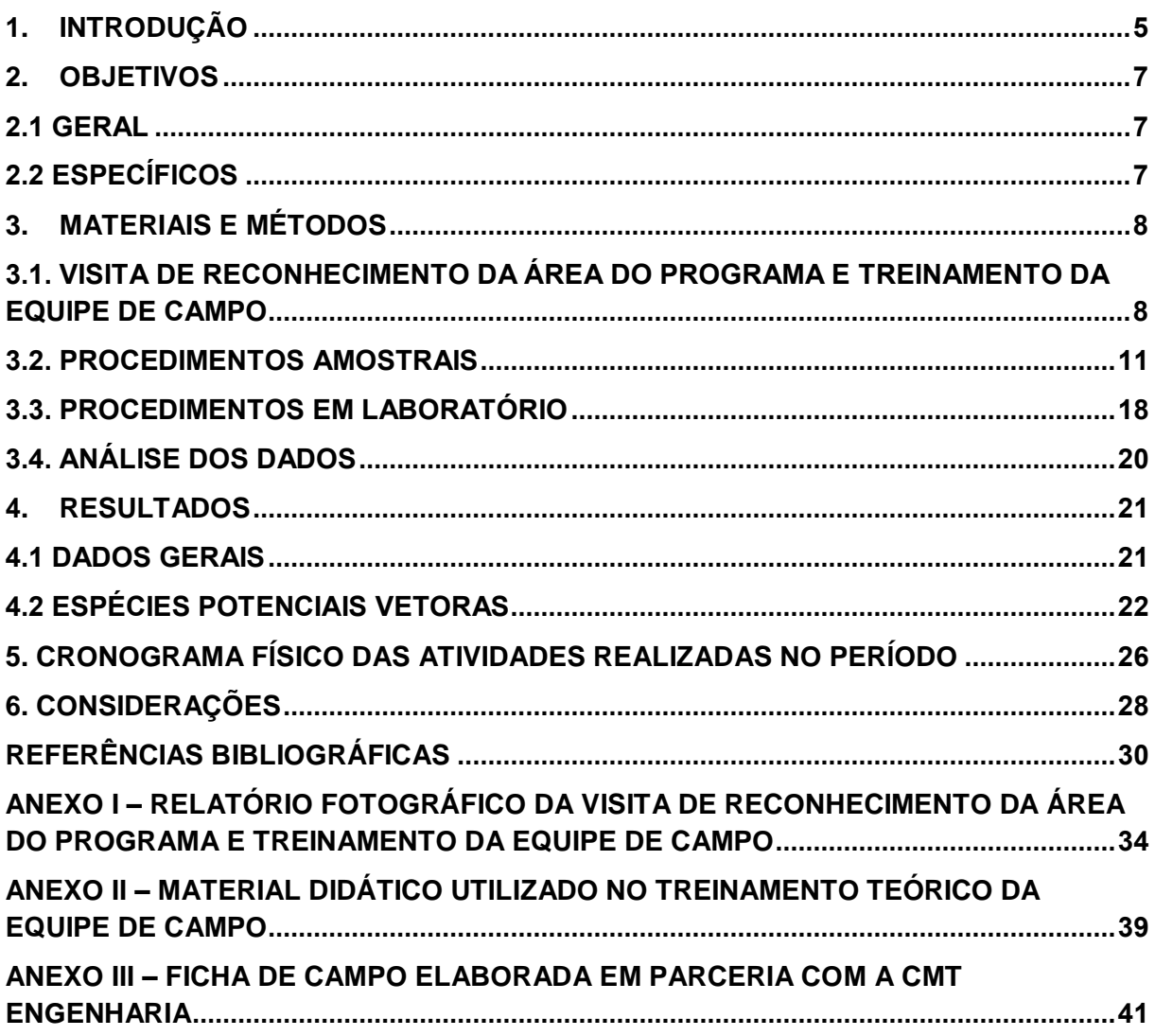

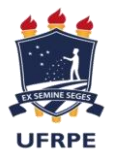

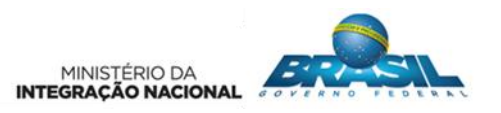

**APRESENTAÇÃO**

O Laboratório de Entomologia Forense (LEF), da Universidade Federal Rural de Pernambuco (UFRPE) tem a satisfação de apresentar ao Ministério da Integração Nacional (MI), o Relatório da 1ª Campanha de execução de atividades do Programa de Monitoramento de Vetores e Hospedeiros de Doenças do Projeto de Integração do Rio São Francisco com Bacias Hidrográficas do Nordeste Setentrional previsto no Plano Básico Ambiental (PBA-20), referente ao período de dezembro de 2015 a maio de 2016.

O presente documento relata o detalhamento das atividades desenvolvidas na 1ª Campanha de campo referente à coleta de dados para o levantamento e o monitoramento da Entomofauna potencialmente vetora de doenças que se desenvolvem em ambiente aquático nas áreas diretamente afetadas (ADA) pelas conexões entre os sistemas hídricos das bacias do São Francisco e do Nordeste Setentrional (eixo leste (PE e PB) e norte (PE, PB, CE)).

O estudo propõe apresentar dados primários do cenário atual da fauna de mosquitos (Diptera: Culicidae) potencialmente vetores de doenças na área de influência do empreendimento, que através de uma lista das principais espécies ocorrentes permitirá uma análise da capacidade de proliferação vetorial para subsidiar na identificação de potenciais impactos na fase de instalação e operação do empreendimento.

Este relatório técnico segue as diretrizes gerais do Plano Básico Ambiental (PBA20) e será submetido à Coordenação do Ministério da Integração, para avaliação e complementação que se façam necessárias.

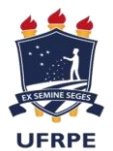

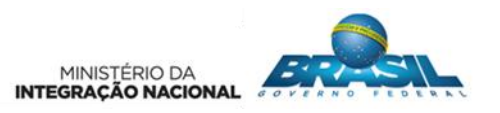

**1. INTRODUÇÃO**

<span id="page-4-0"></span>O estudo da fauna entomológica, aplicada aos problemas de saúde pública, requer cada vez mais estudos sistemáticos nos diferentes biomas. Entre os biomas existentes no Nordeste Brasileiro, a Caatinga é o mais extenso deles, ocupando uma área de 844.453 km2, e representando 9,92% do território nacional (IBGE, 2010). Distribui-se pelos estados do Ceará, Rio Grande do Norte, a maior parte da Paraíba e Pernambuco, sudeste do Piauí, oeste de Alagoas e Sergipe, região norte e central da Bahia, e uma faixa seguindo o Rio São Francisco em Minas Gerais (PRADO, 2003).

A região caracteriza-se por uma forte sazonalidade climática, com uma estação seca prolongada com duração média de sete a nove meses e uma estação chuvosa curta, com baixa precipitação, comumente concentrada em três a cinco meses.

Os insetos, em geral, como componentes de um ecossistema, estão intimamente ligados a fatores bióticos e abióticos de seu meio. O ciclo de vida dos mosquitos está intrinsecamente relacionado às variáveis climáticas e suas alterações influenciam na biologia e ecologia das espécies vetoras (GUIMARÃES et al., 2001).

Da mesma forma que fatores bióticos e abióticos influenciam na biologia dos insetos, questões socioambientais interferem na ocorrência dos insetos vetores. A interferência antrópica e degradação de ambientes naturais podem resultar em alterações comportamentais, principalmente correlacionadas na veiculação de patógenos e distribuição de doenças.

O Projeto de Integração do Rio São Francisco (PISF) com Bacias Hidrográficas do Nordeste Setentrional é um empreendimento de infraestrutura hídrica, proposto para a busca de solução dos problemas de abastecimento de água de municípios do Semiárido, do Agreste Pernambucano e da Região Metropolitana de Fortaleza. A área de atuação do projeto abrange o alongamento do rio São Francisco onde estarão localizadas as estruturas de captação, e o conjunto das bacias hidrográficas receptoras de águas aduzidas pelo Projeto com Bacias Hidrográficas do Nordeste Setentrional.

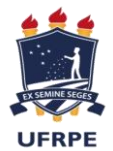

.

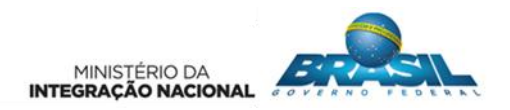

O Plano Básico Ambiental do PISF prevê o Programa de Monitoramento de Vetores e Hospedeiros de Doenças que tem por objetivo identificar, através do monitoramento, espécies vetoras que podem hospedar agentes etiológicos de doenças, dando ênfase a família Culicidae, que abrange os mosquitos transmissores da malária, filariose, febre amarela, dengue entre outros tipos de arboviroses.

O fato das formas imaturas da família Culicidae se desenvolverem em corpos d'água dos mais diversos tipos, torna-os bons indicadores das modificações ocorridas nesses ambientes e um grupo de interesse prioritário para o estudo. Assim sendo, certos gêneros de mosquitos têm preferência por grandes coleções hídricas permanentes ou semipermanentes situadas no solo, predominando assim em ambientes alterados como represas e açudes criados pelo homem. Outras espécies necessitam de certo grau de dessecação para o desenvolvimento dos seus ovos, não sendo encontrados em grande quantidade em corpos d'água volumosos, mas sim em pequenas poças temporárias no solo, como as criadas por canais temporários, poços intermitentes ou marcas de pneus deixadas no solo.

A justificativa para realização deste Programa se dá pela necessidade de acompanhar as alterações ambientais, visando contribuir para o conhecimento dos seus efeitos sobre o ambiente e, deste modo, causar o mínimo impacto possível.

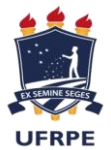

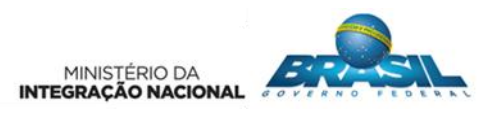

**2. OBJETIVOS**

### <span id="page-6-1"></span><span id="page-6-0"></span>**2.1 GERAL**

Levantar e monitorar a Entomofauna potencialmente vetora de doenças que se desenvolvem em ambiente aquático nas áreas diretamente afetadas pelas conexões entre os sistemas hídricos das bacias do São Francisco e do Nordeste Setentrional (eixo leste (PE e PB) e norte (PE, PB, CE)).

### <span id="page-6-2"></span>**2.2 ESPECÍFICOS**

- Levantar e complementar as informações existentes sobre as espécies potencialmente hospedeiras e vetores de doenças que se desenvolvem em meio aquoso na região da Área Diretamente Afetada (ADA);

- Identificar, nas áreas de intervenção do Empreendimento, quando das diferentes fases de implementação e operação, eventuais modificações na composição de vetores ou hospedeiros.

- Qualificar e quantificar as alterações na densidade e ocorrência de populações das espécies potencialmente vetoras e hospedeiras de doenças.

- Identificar e caracterizar as áreas de ocorrência da entomofauna vetora hospedeira de doenças, a serem atingidas pelo Empreendimento, com a respectiva identificação taxonômica das espécies coletadas.

- Possibilitar a estruturação, para a fase de operação, do monitoramento das espécies potencialmente vetoras e hospedeiras de doenças.

- Fornecer subsídios para implementar ações, em interação com o Programa de Recuperação de Áreas Degradadas e em conjunto com os órgãos afins, de proteção, controle e recuperação do meio ambiente quando ocorrerem riscos de proliferação de vetores e hospedeiros de doenças, decorrentes da implantação e operação do Empreendimento.

- Possibilitar o estabelecimento de uma interação deste Programa com a população, através do Programa de Comunicação Social e Educação ambiental, visando ao fortalecimento da participação popular na promoção da saúde e na qualidade de vida nas áreas atingidas por possíveis proliferações de vetores e hospedeiros.

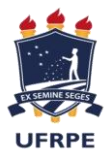

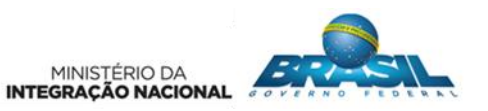

### **3. MATERIAIS E MÉTODOS**

<span id="page-7-0"></span>A metodologia empregada na amostragem da entomofauna vetora está de acordo com as ações e os procedimentos metodológicos exigidos no Plano Básico Ambiental (PBA) do Ministério da Integração Nacional e buscou abranger nichos e equipamentos diversificados, objetivando uma melhor representatividade dos grupos taxonômicos de interesse ao estudo. Adaptações aos métodos descritos no PBA-20 e a escolha de métodos específicos para o grupo ênfase fizeram-se necessárias, atendendo as referências de estudos da biodiversidade da Classe Insecta, mais especificamente da Ordem Diptera.

## <span id="page-7-1"></span>**3.1. VISITA DE RECONHECIMENTO DA ÁREA DO PROGRAMA E TREINAMENTO DA EQUIPE DE CAMPO**

Para dar início a 1ª campanha do Programa de Monitoramento de Vetores foi realizada uma primeira expedição com a participação da Equipe Técnica da UFRPE objetivando o reconhecimento da área de estudo para detalhamento e identificação dos pontos de interesse, assim como para validação da metodologia aprovada no Plano de Trabalho apresentado ao Ministério da Integração. Na oportunidade foi realizado um treinamento da equipe de campo da CMT Engenharia Ambiental, responsável pela execução das coletas, para capacitação e alinhamento dos procedimentos de campo, visando garantir a qualidade e eficiência das amostras.

A visita de reconhecimento e treinamento foi realizada no período de 14 a 18 de dezembro de 2015, conforme programação descrita no quadro a seguir e registro fotográfico no Anexo 1.

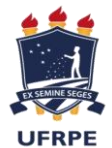

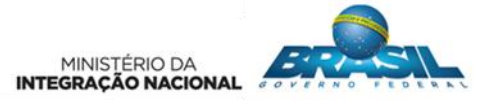

**Quadro 1.** Programação das atividades desenvolvidas durante a Visita de Reconhecimento da área do Programa de Monitoramento de Vetores e Capacitação da Equipe de Campo da CMT Engenharia.

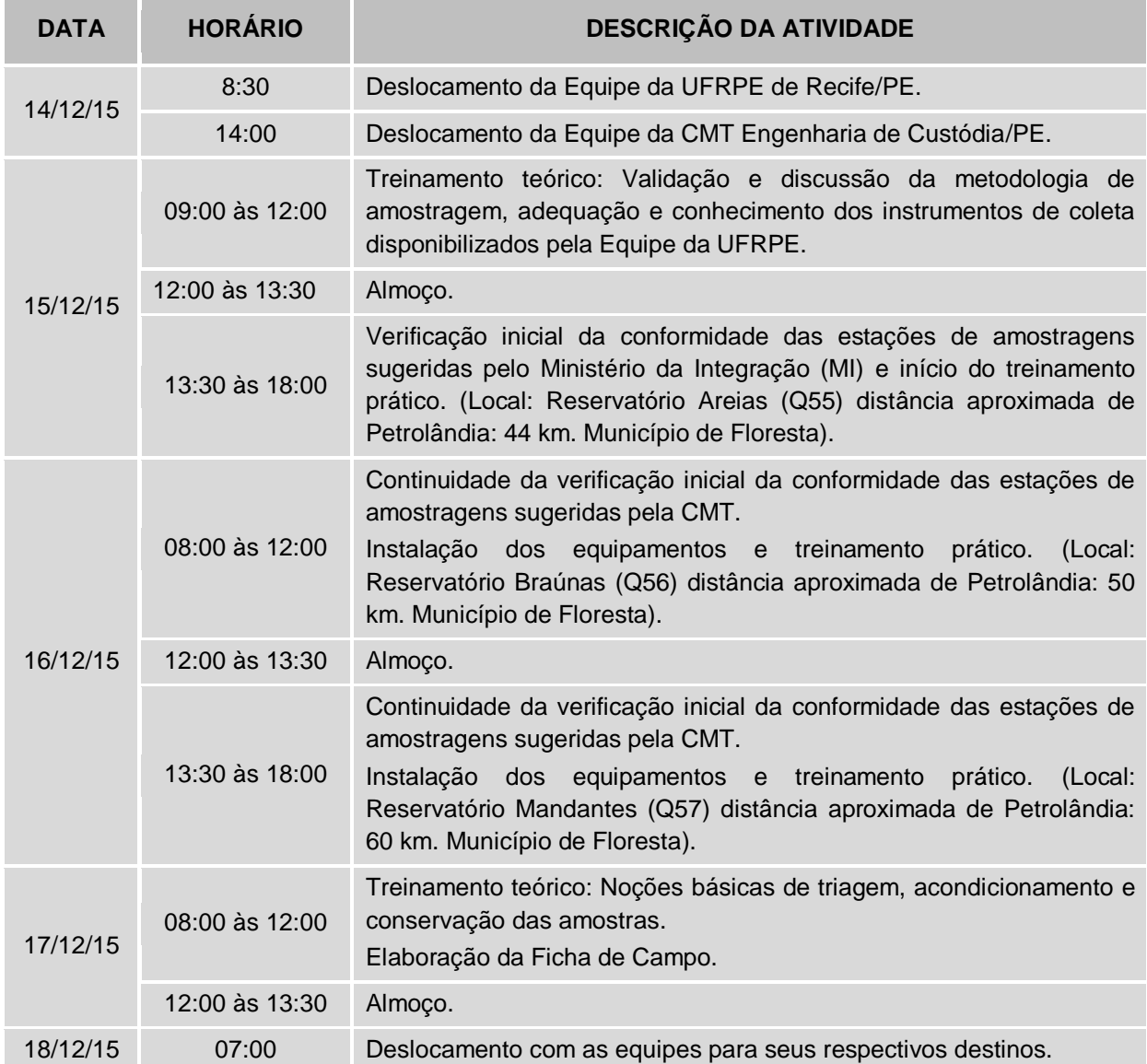

As atividades deram início no Município de Petrolândia/PE, na manhã do dia 15 de dezembro de 2015 com a realização de uma reunião de nivelamento entre todos os participantes. Estavam presentes representantes da Equipe da UFRPE: Mariana Pessoa, Paulo Barros e Amanda Lima; e da CMT Engenharia: Auriman Cavalcante, Adriana Carneiro, José Nadilson, João Paulo, Larissa Caldeira e Paulo Toledo.

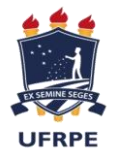

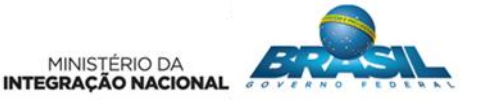

Inicialmente foram apresentados e discutidos mapas das estações de monitoramento propostos pelo Ministério da Integração para o PBA-20, sendo alinhadas aos procedimentos amostrais definidos no Plano de Trabalho da UFRPE aprovado. Os pontos de amostragem foram estabelecidos tendo em vista a necessidade de se monitorar os açudes ou reservatórios existentes e os que ainda devem ser construídos assim como os pontos de captação no rio São Francisco. Foram discutidos ainda na reunião os procedimentos gerais, especificações e requisitos técnicos da coleta em campo para o estabelecimento da logística de trabalho da equipe da CMT Engenharia.

Após esse momento, a Equipe da UFRPE deu início ao treinamento com a equipe de Campo. O principal objetivo foi promover o entendimento dos conceitos envolvidos no projeto, proporcionando uma maior uniformidade de percepção possível da equipe de campo quanto às características e aos elementos que serão analisados. Para tanto, essa fase foi desenvolvida em duas etapas: o treinamento teórico e o treinamento prático.

O treinamento teórico, composto de apresentação dos aspectos gerais da biologia e ecologia do grupo de interesse do programa, além dos procedimentos usuais de coleta, acondicionamento e transporte dos exemplares capturados, foi transmitido durante palestra desenvolvida pela bióloga Mariana Pessoa. Como recurso visual, foi produzida apresentação em PowerPoint, utilizada para apoiar as explanações. Na oportunidade, o biólogo Paulo Barros apresentou os equipamentos e realizou demonstrações quanto à forma de utilização, concluindo assim esta primeira fase.

Seguindo a programação, a equipe se deslocou para realização de visita a três áreas, duas delas com processo de enchimento dos reservatórios iniciado. Durante o treinamento prático, os profissionais que compõem a equipe de campo foram orientados quanto à identificação dos locais de coleta e instalação das armadilhas, simulando a coleta de dados em um dia típico de pesquisa. Foram realizadas coletas, triagem, acondicionamento e transporte dos exemplares coletados de forma a auxiliar na fixação dos procedimentos teóricos e operacionais em campo, assim como preenchimento de ficha de campo.

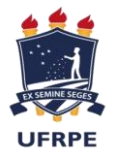

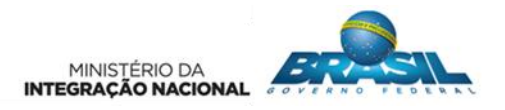

#### **3.2. PROCEDIMENTOS AMOSTRAIS**

<span id="page-10-0"></span>Dentro do limite da Área Diretamente Afetada (ADA) ao longo da extensão prevista para o empreendimento do PISF foram estabelecidas um total de 27 estações amostrais para o monitoramento da fauna de mosquitos potencialmente vetores de doenças, distribuídos de modo a contemplar a área onde ocorrerão as intervenções diretas das atividades inerentes ao empreendimento. Cada ponto amostral foi codificado de forma alfanumérica, com a identificação do eixo do canal, sendo Leste (EL) ou Norte (EN), e a Estação Amostral (EA) com respectivo número, que significa a posição em relação à proximidade do Rio São Francisco partindo do Eixo Leste, conforme visualizado na figura 1 e identificado no quadro 2.

Para a seleção dos pontos de amostragens foi levado em consideração, principalmente, a área de construção do canal, dos reservatórios existentes e a serem construídos, da proximidade com a vegetação e lâmina d'água e micro habitats com potencial para captura do grupo de interesse, onde foram realizadas coletas de formas adultas dos mosquitos e instalação de armadilhas de Oviposição para captura de imaturos.

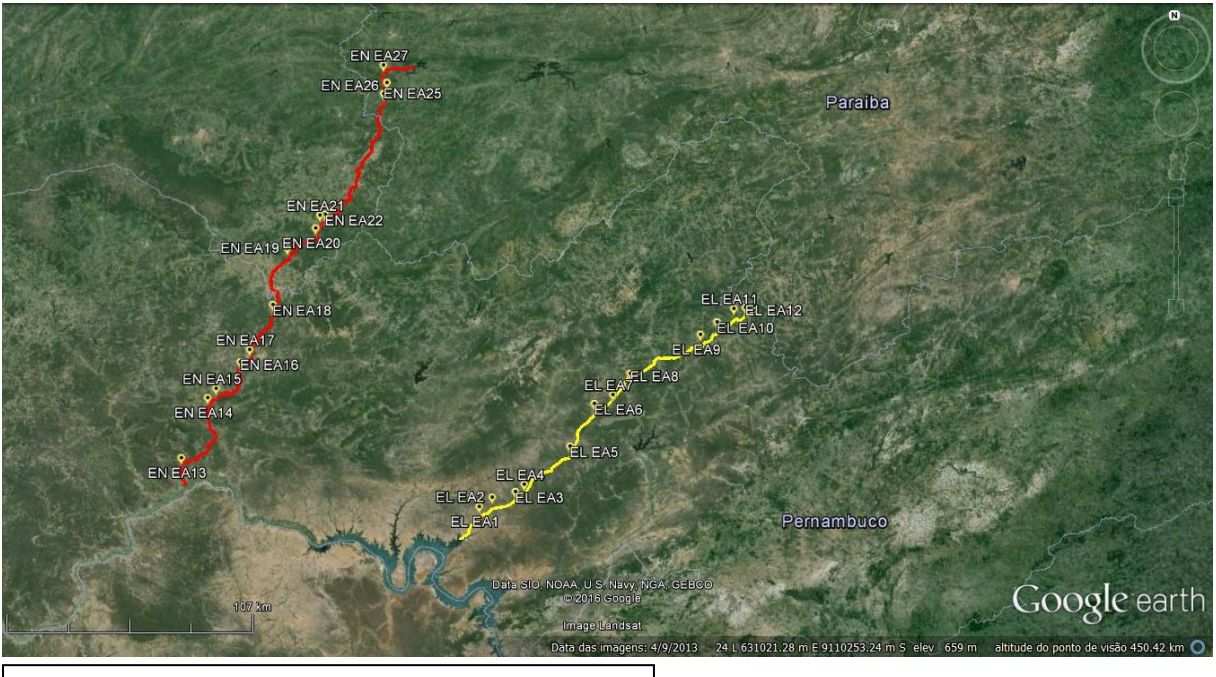

LEGENDA: Eixo Norte: Eixo Leste

**Figura 1.** Localização das estações amostrais para o monitoramento da fauna de mosquitos vetores de doenças na área de influência do empreendimento. Fonte: Imagens de satélite Google Earth 4.3 (Beta).

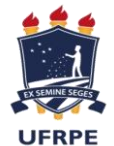

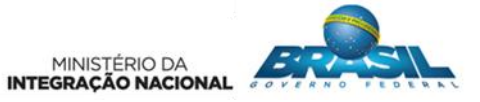

**Quadro 2.** Identificação do código alfanumérico das estações amostrais estabelecidas para o monitoramento da fauna de mosquitos vetores de doenças na área de influência do empreendimento.

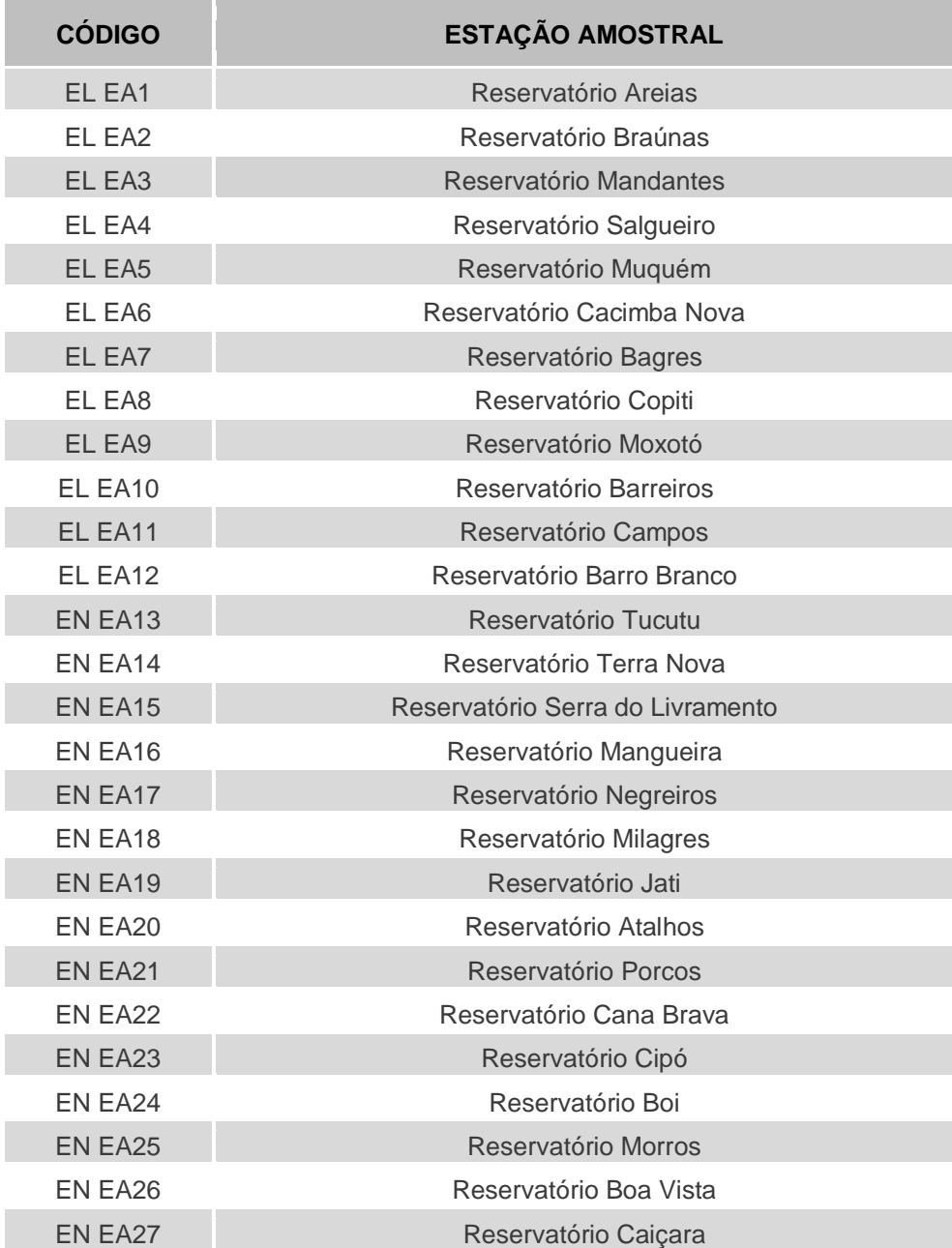

A execução da 1ª Campanha do Programa de Monitoramento de Vetores de Doenças na área de influência do empreendimento foi realizada entre os dias 24 de janeiro de 2016 a 31 de março do mesmo ano, com duração de coletas em campo de 33 dias, compreendendo a estação chuvosa para a região. As coletas foram realizadas nas 27 estações amostrais de monitoramento, nos períodos diurno e

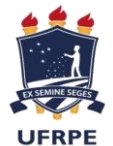

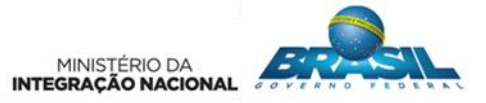

noturno, através dos métodos usuais de coleta. Foram percorridas trilhas e amostrados trechos através de métodos ativos e passivos, conforme quadro 3.

**Quadro 3**. Estação Amostral, Método e Coordenada Geográfica estabelecidas dos pontos de coletas da fauna de mosquitos potencialmente vetores de doenças na ADA do empreendimento.

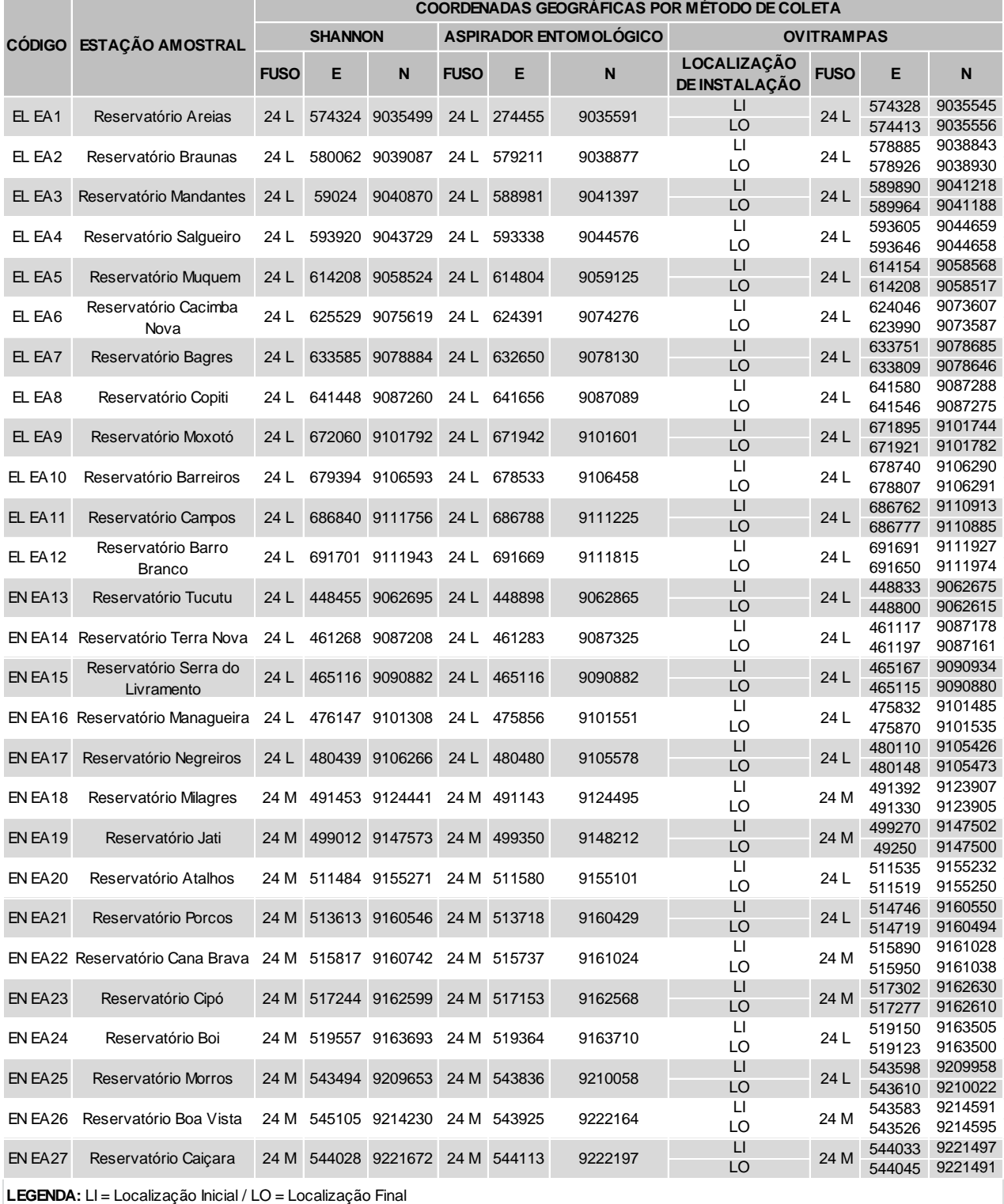

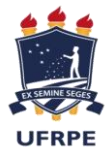

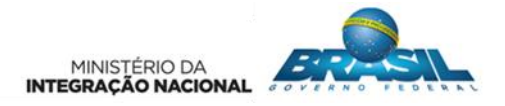

#### **3.2.1 Busca Ativa com auxílio do Aspirador Entomológico Elétrico**

As buscas ativas foram efetuadas diariamente no ambiente por um coletor, através da utilização do aspirador entomológico elétrico. O equipamento foi utilizado em microhabitats encontrados na ADA, possíveis criadouros do grupo de interesse, como por exemplo, margens de água dos reservatórios, vegetação rasteira e/ou arbustiva, esconderijo e próximos a residências e criação de animais (Figura 2). As coletas ocorreram sempre no turno da manhã, iniciando as 06:00 h, por um período de 30 minutos, podendo ser realizados em dois períodos de 15 minutos cada. Independente da quantidade de puçás utilizados, a mostra foi considerada única para o ponto amostral.

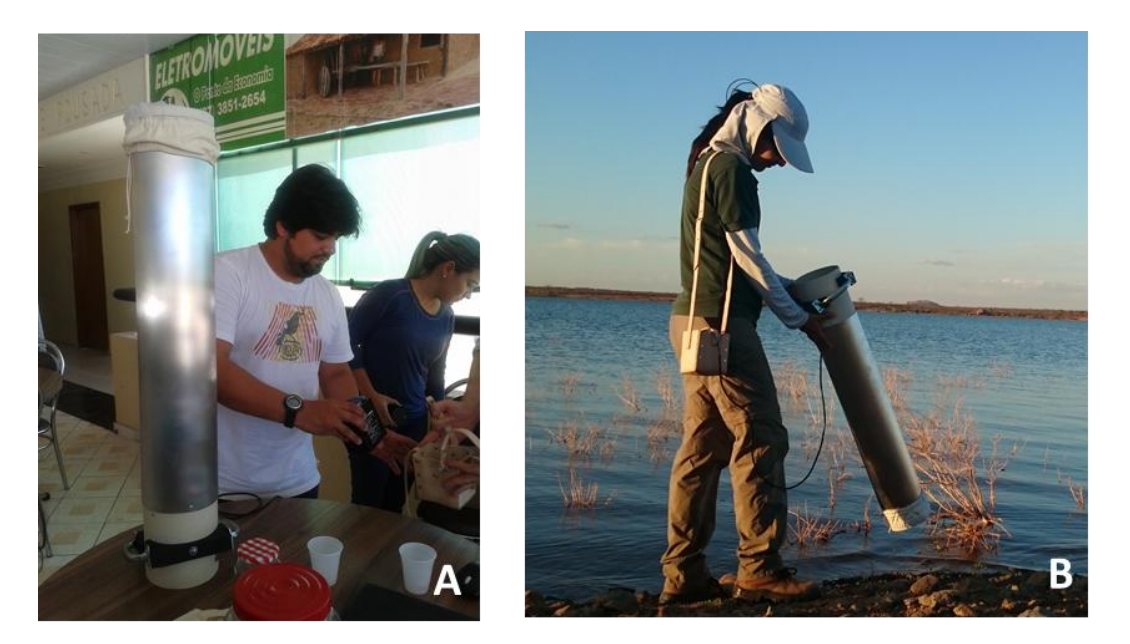

**Figura 2. A-B.** Aspirador Entomológico elétrico, com auxílio de bateria 12V, utilizado na busca ativa da fauna de mosquitos potencialmente vetores de doenças na ADA do empreendimento.

#### **3.2.2 Armadilha de Shannon modificada**

As fontes luminosas são um atrativo para diversos grupos de insetos alados. Para Menezes et al. (1986), constitui-se de um dos métodos de amostragem mais empregados e eficientes em estudos entomofaunísticos.

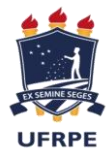

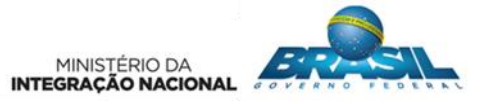

Para as coletas noturnas foram utilizadas a armadilha Barraca do tipo Shannon (1939) modificada, no formato parede. A armadilha é constituída de um tecido de algodão cru na cor branca, nas medidas de 2,00 m de comprimento x 2,00 m de altura, suspensa em árvores através de cordas, com um foco luminoso, direcionado ao tecido, servindo de atrativo para os mosquitos (Figura 3).

A armadilha foi instalada no ambiente por volta das 17:30 h, com início das coletas às 18:30 h, permanecendo em cada ponto amostral por um período de uma hora, sendo verificada por coletores que percorriam a armadilha em intervalos de 30 min cada, sempre com o auxílio de aspiradores elétricos ou manuais.

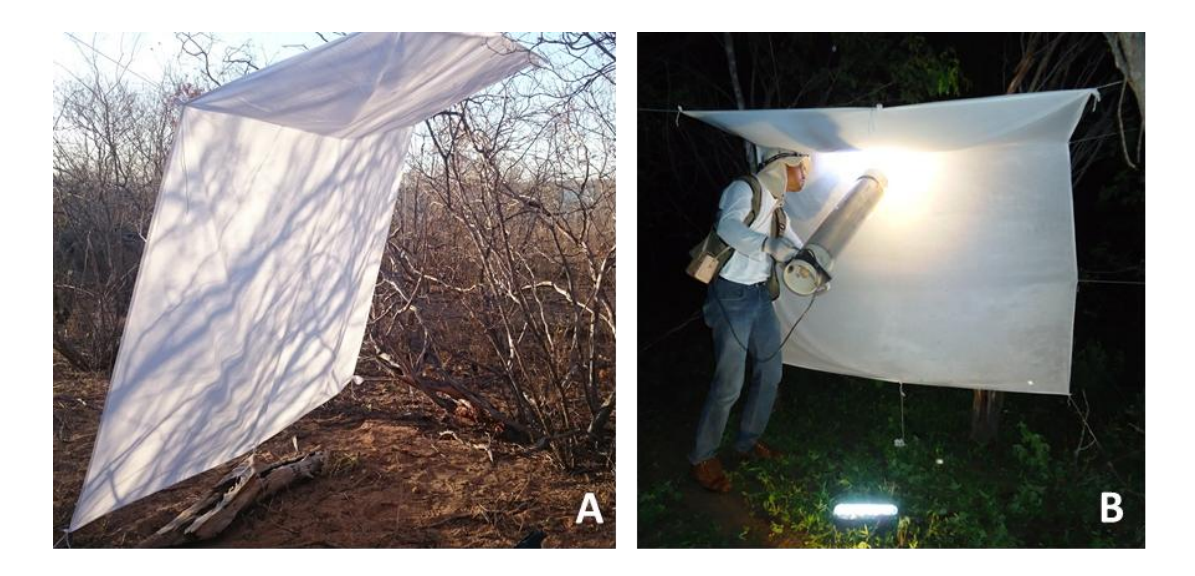

**Figura 3. A-B.** Armadilha do tipo Shannon, formato parede, com o foco luminoso como atrativo dos mosquitos, com auxílio do aspirador entomológico elétrico para capturas dos espécimes.

**3.2.3 Armadilha de oviposição (Ovitrampas)**

As armadilhas frequentemente consistem de combinações de atrativos que os insetos respondem, porém sabe-se que diferentes espécies não são igualmente atraídas pelos mesmos estímulos. Estudos demostram que as ovitrampas são um método sensível e econômico para monitorar populações de *A. aegypti* (REITER & NATHAN,2001; GOMES et al., 2008). Armadilhas para captura de mosquitos adultos também têm sido bastante utilizadas para o monitoramento de vetores (EIRAS & RESENDE, 2009). Diferentes tipos de armadilhas têm sido confeccionados com o

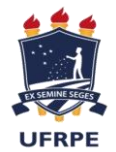

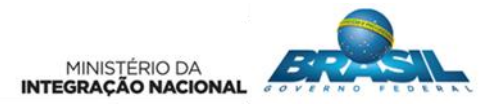

intuído de propiciar um local adequado para a oviposição de fêmeas. Neste estudo foram utilizadas duas modificações de ovitrampas, objetivando a coleta de imaturos, sendo denominadas de Ovitrampa 1 (O1) e Ovitrampa 2 (O2), conforme especificações a seguir:

- As ovitrampas O1, consistem em garrafas Pet, cortadas na metade e com a parte superior virada para baixo (no formato de funil), encaixada dentro da outra metade da garrafa. As duas partes são unidas por uma fita adesiva para evitar o desprendimento das peças e em seu interior foi posto uma infusão de capim (água fenada) a 10%, no intuito de aumentar o poder atrativo da armadilha.
- A Ovitrampa O2 é composta de recipientes pretos, com altura de 20 cm e diâmetro de 16 cm, com capacidade para armazenamento de 1 litro. As palhetas de Eucatex mediam cerca de 20 cm por 3 cm, com um de seus lados áspero tornando-se adequadas para a postura. Ficaram dispostas verticalmente e presas por clipes no interior do recipiente, sendo identificada com o código da ovitrampa. Em seu interior foi posto uma infusão de capim (água fenada) a 10%, no intuito de aumentar o poder atrativo da armadilha, essa atrai os mosquitos, e a palheta, torna-se um lugar adequado para postura.

Em cada estação amostral foram instalados cinco conjuntos de cada tipo de ovitrampa, totalizando 10 armadilhas por área amostrada, dispostas duas a duas, uma de cada tipo, distando 20 metros aleatoriamente (Figura 4). As armadilhas tipo O1 foram dispostas ao nível do solo e a tipo O2 a uma altura de 50 cm do solo. As armadilhas foram instaladas as 05:30 h e permaneciam em campo por um período mínimo de 24 horas de exposição.

O transporte das amostras do tipo O1 foi realizado no próprio recipiente da armadilha, sendo devidamente embalado com filme plástico e encaminhadas para o Laboratório na UFRPE e do tipo O2 ocorreu através das paletas de Eucatex, expostas ao sol para a retirada da umidade e em seguida acondicionadas em sacos plásticos para envio ao Laboratório.

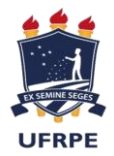

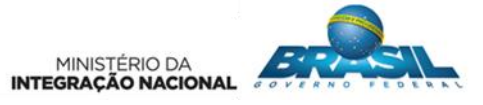

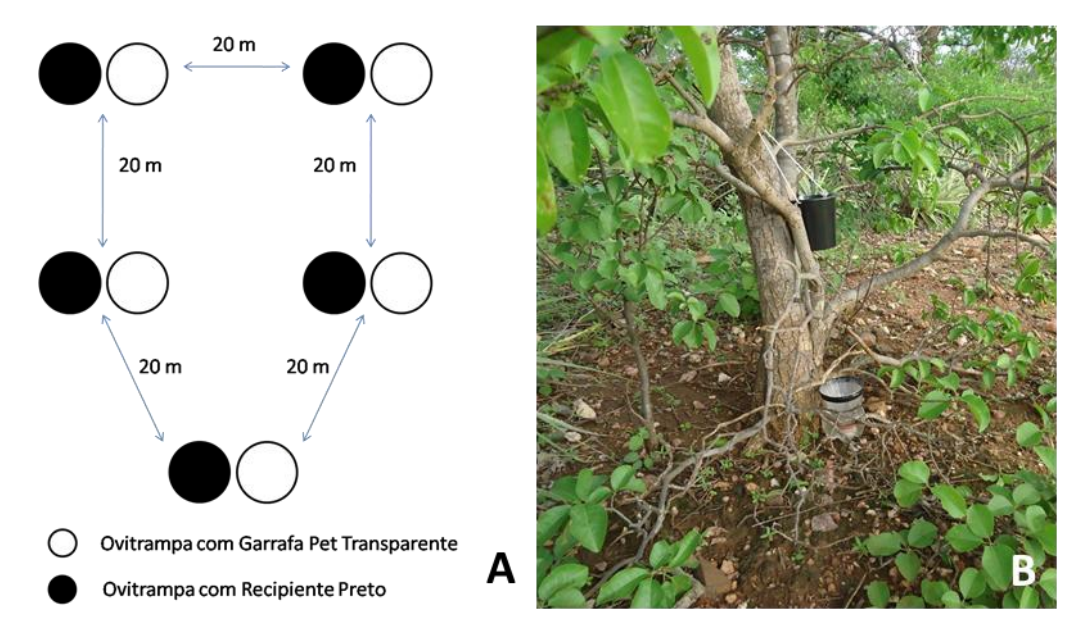

**Figura 4.** Armadilhas de Oviposição (Ovitrampas). A – Esquema de disposição das armadilhas ovitrampas na área de influência do empreendimento; B – Ponto de instalação das Ovitrampas em campo.

A Tabela 1 mostra a relação das técnicas de coleta empregadas em cada ponto de amostragem e o respectivo esforço amostral, em horas.

**Tabela 1.** Relação das técnicas de coleta empregadas em cada estação amostral e o esforço amostral, em horas, aplicado durante o monitoramento da fauna de mosquitos vetores de doenças na área diretamente afetada (ADA) do empreendimento.

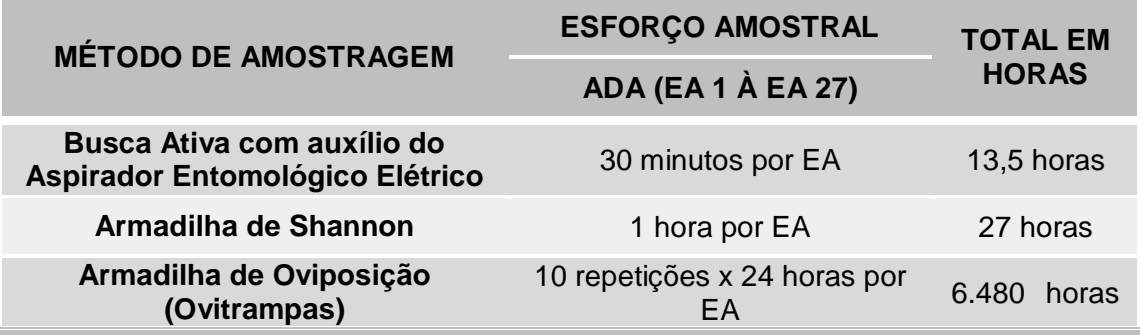

**3.2.4. Coleta de Variáveis Climáticas**

Nas estações de pesquisa as coordenadas exatas e as altitudes em relação ao nível médio do mar foram tomadas com o aparelho GPS. As condições climáticas de temperatura do ar (°C) e umidade relativa do ar (%) no momento da coleta de

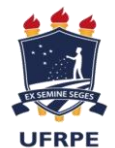

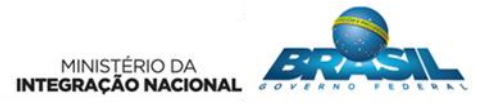

mosquitos adultos foram registradas com o aparelho termo-higrômetro digital Incoterm. O aparelho era instalado em troncos de árvores nos pontos de coletas à cerca de um metro do solo e ao final da coleta, as médias da temperatura e umidade eram anotadas. Os dados pluviométricos mensais dos municípios nas proximidades dos pontos de coletas foram obtidos através da Agência Pernambucana de Águas e Clima (APAC), Fundação Cearense de Meteorologia e Recursos Hídricos (FUNCEME) e Agência Executiva de Gestão das Águas do Estado da Paraíba (AESA).

Um banco de imagens de todo o prosseguimento das atividades desenvolvidas em campo foi elaborado, a partir de fotos obtidas por câmeras fotográficas digitais.

#### **3.3. PROCEDIMENTOS EM LABORATÓRIO**

<span id="page-17-0"></span>Quinzenalmente, os espécimes coletados e devidamente armazenados foram encaminhados ao Laboratório de Entomologia Forense (LEF), na UFRPE para início dos procedimentos em laboratório (Figura 05).

Em laboratório, realizaram-se a triagem e montagem do material biológico utilizando pinças e estiletes entomológicos, procedendo-se a secagem, com auxílio da estufa a 52º C para desidratação e posterior identificação em nível de família e, posteriormente, se possível no nível genérico ou específico (Figura 06).

A identificação dos dípteros ao nível de família baseou-se nas principais características taxomorfológicas externas, sobretudo no número e na disposição das nervuras das asas, proposta por Borror e Delong (1969). O aprofundamento ao nível específico foi realizado através de Chaves Entomológicas Dicotômicas, artigos científicos e literatura pertinente, sendo identificados quando possível, ao nível de espécie.

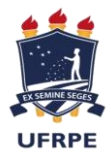

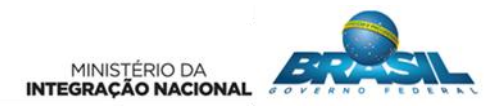

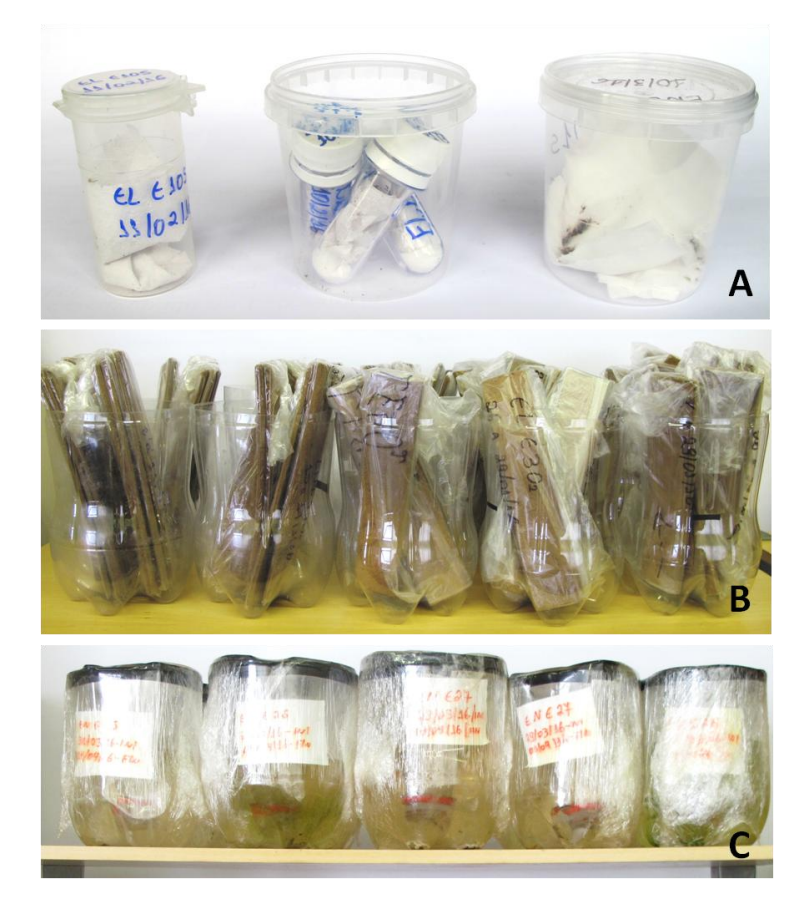

**Figura 5.** Material coletado e armazenado para procedimentos em laboratório. A - Espécimes adultos foram triados, identificados, etiquetados e montados em alfinetes entomológicos; B – Talas de Eucatex utilizadas na Ovitrampa O2; C - Armadilhas de Oviposição (Ovitrampas O1) armazenadas em temperatura ambiente, para observação de formas imaturas.

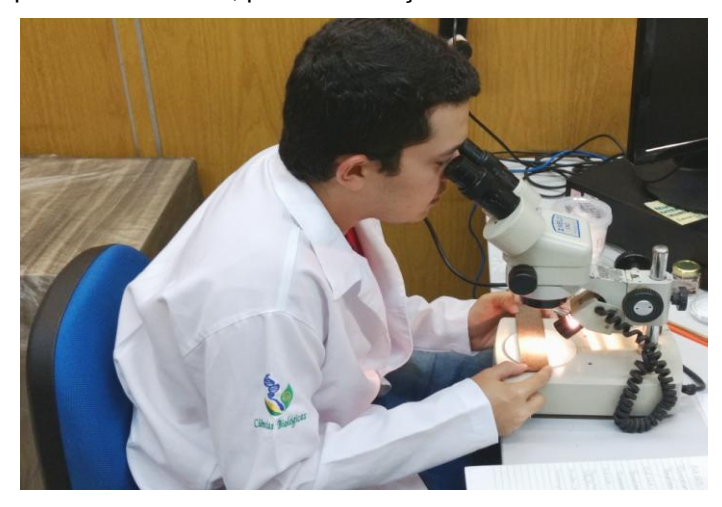

**Figura 6.** Procedimento de laboratório: triagem, identificação, montagem, conservação e observação das ovitrampas (Forma imatura).

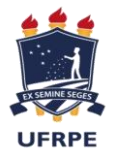

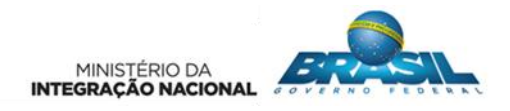

#### **3.4. ANÁLISE DOS DADOS**

<span id="page-19-0"></span>Os dados coletados relativos à composição faunística da área do empreendimento foram analisados considerando-se os seguintes índices ecológicos: Riqueza (S), Abundância (R) e Frequência (F). Os Índices faunísticos foram determinados usando o software DivEs v. 2.0 (Rodrigues, 2007). Para realização dos testes estatísticos, construção dos gráficos e tabelas, utilizou-se o software Microsoft Office Excel 2010.

A abundância é obtida através da simples contagem de indivíduos em determinado ambiente. A Riqueza refere-se ao número de espécies de uma determinada área geográfica, região ou comunidade. Neste estudo, é dada pelo número total de espécies observadas ao longo das estações amostrais.

Frequência expressa à relação entre o número de amostras ou estações na qual uma determinada espécie está presente e o número total de amostras ou estações realizadas. Este parâmetro foi calculado pela seguinte equação:

$$
F_{A} = \frac{P_{A}}{P} \times 100
$$

Onde:

 $F_A$  = Frequência da espécie A.

 $P_A$  = Número de amostras ou estações nas quais a espécie A está presente.

P = Número total de amostras ou estações.

A partir das frequências obtidas, as espécies foram classificadas de acordo com o percentual em:

 $F \ge 50\%$  = sp constante.  $10\%$  ≤ F 49% = sp comum.  $F \le 10\%$  = sp rara.

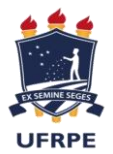

<span id="page-20-0"></span>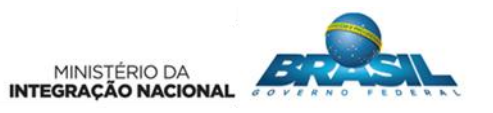

#### **4.1 DADOS GERAIS**

<span id="page-20-1"></span>A coleta de dados foi realizada dentro dos parâmetros exigidos pelo Projeto Básico Ambiental (PBA-20) e tem os resultados apresentados referentes à Área Diretamente Afetada (ADA). Para a obtenção dos dados foram propostos métodos de captura para o grupo de insetos – Ordem Diptera, onde ao longo de 33 dias foram amostradas 27 estações ambientais, localizadas na faixa de 5 km as margens do canal correspondente à ADA.

Através dos métodos propostos - aspirador entomológico e armadilha do tipo Shannon modificada - foram capturados 29.399 mosquitos adultos distribuídos em cinco famílias Chironomidae, Cecidomyiidae, Culicidae, Psychodidae e Tipulidae (Tabela 2), dentre elas, duas famílias possuem espécies potencialmente vetoras de doenças, a Família Culicidae e a Psychodidae. Apenas na Família Culicidae foi registrada uma única espécie vetora com 675 espécimes, a *Psorophora confinnis*, na 1ª campanha do projeto (Tabela 3).

**Tabela 2 –** Distribuição total de exemplares, de acordo com as Famílias coletadas na 1ª campanha do monitoramento da fauna de mosquitos vetores de doenças na área de influência do empreendimento.

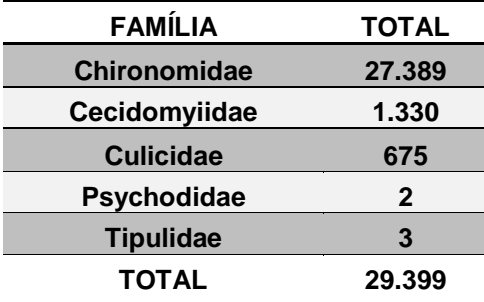

**Tabela 3 –** Distribuição de Mosquitos Potencialmente vetores de doenças, de acordo com as Famílias e Espécies coletadas na 1ª campanha do monitoramento na área de influência do empreendimento.

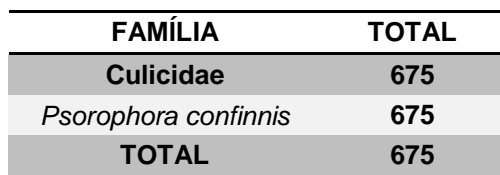

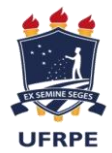

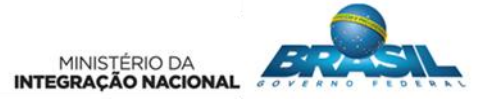

As armadilhas para coleta de insetos imaturos e oviposição, denominada de ovitrampas, instaladas nas estações amostrais apresentaram resultados negativos para a presença de insetos e/ou ovos, não sendo considerados os resultados obtidos através deste método para as análises. Apesar de não apresentar um sucesso na captura, o dado leva a uma suposição de que os insetos ocorrentes na área, não têm preferência pelo método utilizado uma vez que no ambiente há uma disponibilidade de recurso hídrico natural, sendo esses os ambientes preferenciais para a reprodução destes animais, insetos da família Culicidae. A ausência de captura através deste método também foi recorrente em outros trabalhos realizados em áreas de Caatinga, fato que pode estar associado ao período de exposição da armadilha em campo, falta de testes científicos na eficiência da armadilha para o ambiente de semiárido.

Durante os dias de coletas com o auxilio de termo-higrômetro digital, foram aferidas as temperaturas e umidades, nas estações amostrais, compreendendo a estação chuvosa para a região. A temperatura média durante os 33 dias de coleta foi de 26,5 ºC, variando de 22 °C a 31 ºC e a umidade teve média de 64%, oscilando de 39% a 89%. Durante os dias de coleta, nos pontos amostrais foram registradas precipitações pluviométricas (chuvas) nos pontos amostrais.

A Caatinga possui um clima fortemente sazonal, a irregularidade de chuva é um aspecto comum neste bioma. O clima, segundo Koeppen (1948), é o BSh – Clima Semiárido quente, caracterizado por escassez de chuvas e grande irregularidade em sua distribuição; baixa nebulosidade; forte insolação; índices elevados de evaporação, e temperaturas médias elevadas (por volta de 27ºC). A umidade relativa do ar é normalmente baixa, e as poucas chuvas - de 250 mm a 750 mm por ano - concentram-se num espaço curto de tempo.

#### **4.2 ESPÉCIES POTENCIAIS VETORAS**

<span id="page-21-0"></span>Ao longo dos anos tem se intensificado o interesse pela família Culicidae e isto ocorre devido a relação com a transmissão de diversas doenças para o homem e demais vertebrados, como febre amarela, dengue, filarioses, malária, dentre outras.

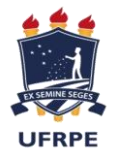

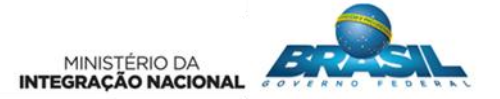

Os mosquitos, como insetos hematófagos, desempenham papel relevante nos ambientes naturais em que vivem, mantendo ciclos enzoóticos de transmissão de organismos, eventualmente atingindo a população humana, quando ocorre o contato vetor-homem. A degradação ambiental pode gerar alterações que favorecem algumas espécies de mosquitos em detrimento de outras (GUIMARÃES et al., 2003). A fauna específica de mosquitos pode ser um indicativo do status da preservação ambiental (DORVILLÉ, 1996). Nas estações amostrais estudadas no período não foram capturadas espécies com elevado nível de sinantropia, como *Aedes aegypti*, *Culex quinquefasciatus* e *Aedes albopictus*, todos de ampla distribuição no Brasil (SANTOS, 2003; BRAGA e VALLE, 2007).

A composição específica de Culicidae até o momento no presente estudo aponta para espécies com características de ocupação de ambiente silvestre. Apenas uma espécie de mosquito com potencial vetor foi coletada no período, o inseto *Psorophora confinnis*. Mosquitos deste gênero, *Psorophora*, são robustos, restritos ao Novo Mundo, considerados os maiores mosquitos hematófagos do Brasil. Possuem hábito alimentar preponderantemente diurno, mas o crepúsculo vespertino também estimula a hematofagia que é realizada apenas pelas fêmeas, os machos alimentam-se de frutos e néctar (NETTO, 1940; FORATTINI, 1965a; GUEDES e SOUZA, 1964; CONSOLI e OLIVEIRA, 1994). As espécies do gênero *Psorophora* são reconhecidas somente por serem causadoras de incômodo, devido ao hábito hematófago agressivo (CONSOLI e OLIVEIRA, 1994).

A espécie *P. confinnis*, é um vetor eficiente da Encefalite Equina Venezuelana (VEE), doença viral causada pelo Vírus da Encefalite Equina Oriental (EEEV), um RNA vírus do gênero *Alphavirus* pertencente à família Togaviridae. A doença manifesta-se com sintomatologia nervosa; é considerada uma zoonose de alta letalidade (FIELDS et al., 1996; THOMASSIAN, 1996; BARROS, 2007).

Recebeu essa denominação devido à localização de sua primeira identificação (BARROS, 2007). Forma de encefalite por arbovírus endêmica na América Central e em latitudes ao norte da América do Sul. O organismo causador é transmitido aos humanos e cavalos, através da picada de mosquitos. A infecção viral humana pode ser assintomática ou permanecer restrita a uma doença semelhante à influenza. A encefalite, normalmente não é grave, ocorre

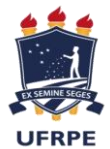

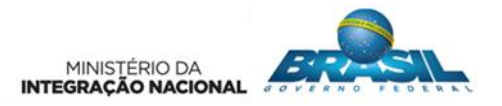

numa porcentagem pequena de casos e pode raramente apresentar ataques e coma (JOYNT et al, 1996).

No Brasil, trabalhos de sorologia do EEEV em equinos foram realizados por Carneiro (1937), Lennette & Fox (1943), Nilsson & Sugay (1962), Vasconcelos et al. (1991), Kotait et al. (1992), Iversson et al. (1993), Fernández et al. (2000), Heinemann et al. (2006), Cunha et al. (2009) e Casseb (2010). A doença com descrição do quadro clínico-patológico em equinos com diagnóstico confirmado com isolamento do vírus foi relatada, no Brasil, apenas por Pimentel et al. (2009), em Pernambuco e por Silva et al. (2011) nos estados de Pernambuco, Ceará e Paraíba. Não há descrição da doença em equinos com identificação do vírus na Região Norte do Brasil, especialmente na Ilha de Marajó. Em levantamento sorológico para arbovírus, inclusive EEEV, Casseb (2010) incluiu algumas amostras de equinos procedentes da Ilha de Marajó, com resultados positivos para os diferentes tipos de vírus da encefalomielite equina.

Essa espécie necessita de atenção no que tange sua dinâmica reprodutiva para a região, a necessidade da permanente vigilância epidemiológica está intimamente ligada à preservação de áreas, uma vez que a influência antrópica sobre áreas naturais é um fator que desencadeia desequilibro ecológico. A percepção dessas alterações só é possível com o acompanhamento das populações de insetos potencialmente vetores através do monitoramento. Durante a primeira campanha, observou-se um aumento populacional com a chegada das chuvas, fato que está associado à estratégia reprodutiva desse mosquito, uma vez que, apesar de seus ovos serem muito resistentes à dessecação, sendo depositados, isoladamente, fora do líquido, eles necessitam do meio aquoso para o desenvolvimento tendo como preferência corpos d'águas temporários, ou seja, nos períodos chuvosos é possível um aumento populacional repentino, aumentando o risco de uma possível endemia.

A espécie *P. confinnis*, esteve presente em 70% das 27 estações amostrais, (Figura 7), durante a 1ª campanha do PBA-20, apresentando uma frequência constante, necessitando de uma atenção na continuidade do monitoramento, a fim de se ter um controle desta espécie.

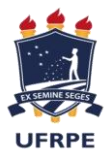

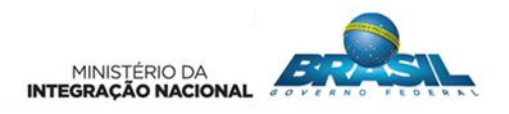

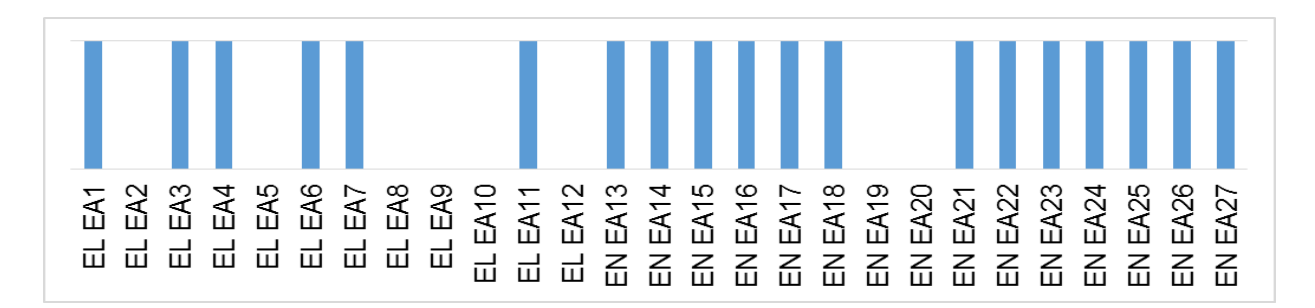

**Figura 7.** Frequência de mosquitos Culicídeos (*Psorophora confinnis*), em todos os 27 pontos amostrais (reservatórios), durante os meses de coleta da 1ª campanha do monitoramento da fauna de mosquitos vetores de doenças na área de influência do empreendimento.

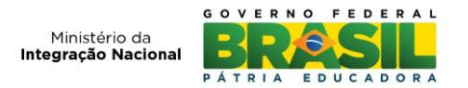

# **5. CRONOGRAMA FÍSICO DAS ATIVIDADES REALIZADAS NO PERÍODO**

<span id="page-25-0"></span>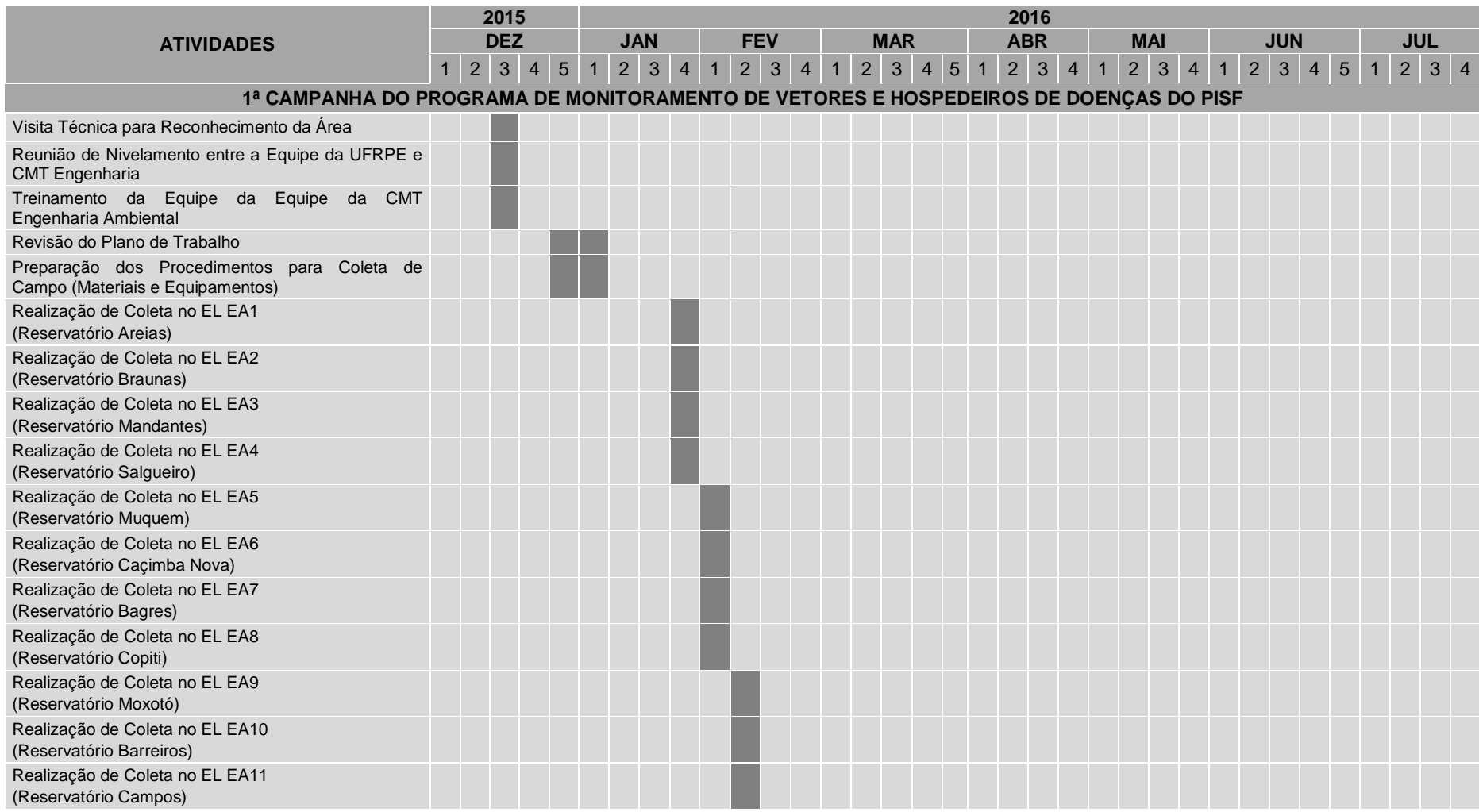

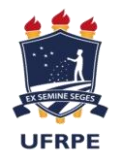

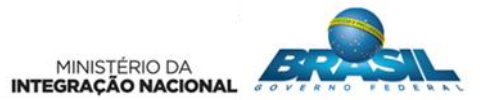

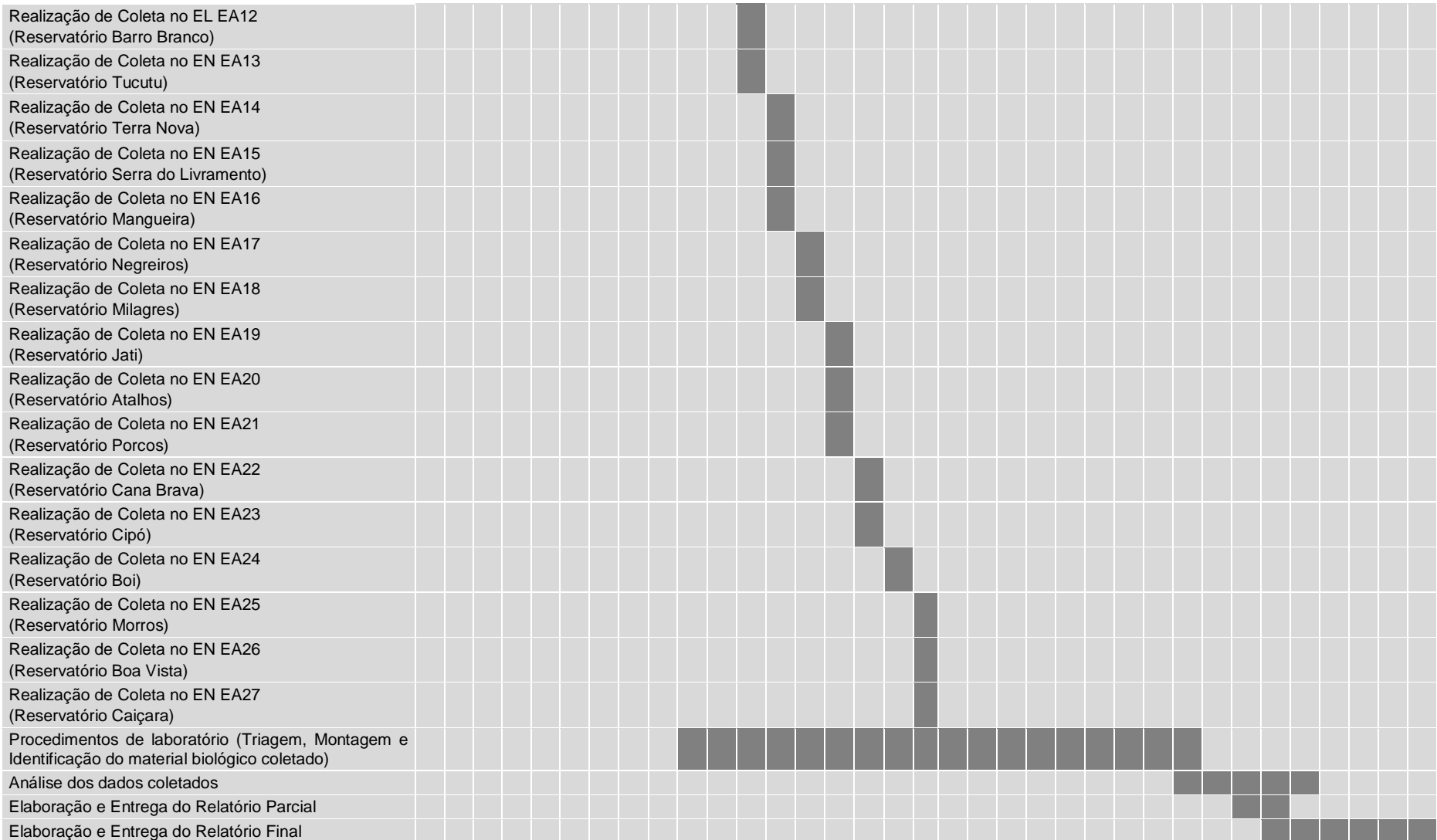

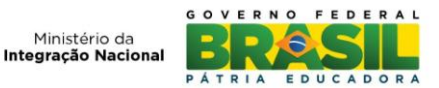

#### **6. CONSIDERAÇÕES**

<span id="page-27-0"></span>O Laboratório de Entomologia Forense (LEF) da Universidade Federal Rural de Pernambuco (UFRPE) inicia efetivamente com a apresentação deste documento, após aprovação do seu Plano de Trabalho pelo Ministério da Integração Nacional (MI), as atividades referentes ao Programa de Monitoramento de Vetores e Hospedeiros de Doenças do Projeto de Integração do Rio São Francisco (PBA-20).

Os dados obtidos sobre a fauna vetora decorrentes do inventário realizado nesta 1ª campanha do programa são de grande relevância para subsidiar o estudo da área, uma vez que, este grupo apresenta a capacidade de fornecer respostas rápidas às interferências na qualidade ambiental do ecossistema. Somando-se a este fato, a falta de informações sobre a biodiversidade e abundância da Classe Insecta para a área torna este levantamento uma referência para futuros estudos e o monitoramento do ambiente.

As modificações ambientais causadas por empreendimentos de natureza do PISF, atreladas ao processo de supressão da vegetação, formações de novos reservatórios, ampliação do espelho d'água, alteração do ciclo hídrico e da composição das comunidades aquáticas dos mananciais, podem contribuir para o aumento da entomofauna vetora, pois resultam na criação de ambientes que favorecem a reprodução deste grupo, e consequente disseminação de doenças e zoonoses.

Com apenas uma campanha de monitoramento ainda não é possível realizar análises mais concisas a respeito da fauna local, o que será possível ao longo das outras campanhas, tornando-se relevante a aplicabilidade de monitoramentos com o objetivo de levantar informações populacionais que servirão de base de dados para estabelecimento de metas e ações a serem cumpridas visando mitigar os impactos que ocorrem sobre o meio ambiente e a saúde pública na área de influência.

O controle epidemiológico de vetores e reservatórios, a prevenção de doenças infecciosas através da educação sanitária da população, o controle e eliminação dos focos da doença, a execução de programas de monitoramento da qualidade da água

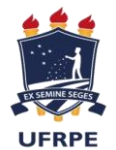

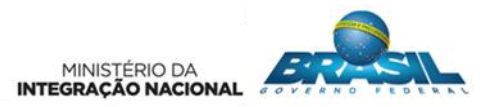

e o monitoramento e controle da ocorrência de espécies exóticas que possam constituir-se em pragas são alguns exemplos de ações decisivas na obtenção da proteção e recuperação do ambiente.

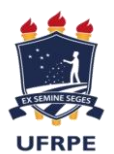

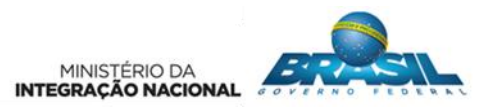

**REFERÊNCIAS BIBLIOGRÁFICAS**

<span id="page-29-0"></span>BARROS, C. S. L. 2007. **Encefalomielites virais dos equinos**, p.103-106. In: Riet-Correa, F.; Schild, A. L.; Lemos, R. A. A.; e Borges, J. R. (Eds), **Doenças de Ruminantes e Equídeos**. Vol. 2. 3ª ed. Pallotti, Santa Maria.

BRAGA, I. A.; e VALLE, D. 2007. **Aedes aegypti: inseticidas, mecanismos de ação e resistência.** Epidemiol Serv. Saúde. 16: 279-293.

BORROR, D. J.; DELONG, D. M.1969. Introdução ao estudo dos insetos. São Paulo: Blunche.

CARNEIRO V. A. 1937. **Encefalomielite infecciosa dos equídeos do Brasil**. Arqs Inst. Biológico, São Paulo, 8:115-134.

CASSEB, A. R. 2010. **Soroprevalência de anticorpos e padronização no teste ELISA sanduiche indireto para 19 tipos de arbovírus em herbívoros domésticos.** Tese de Doutorado, Universidade Federal do Pará, Belém.

CONSOLI, R. A. G. B.; e OLIVEIRA, R. L. 1994. **Principais mosquitos de importância sanitária no Brasil**. Rio de Janeiro, Editora FIOCRUZ, 225p.

CUNHA,, E. M. S., VILLALOBOS, E. M. C., NASSAR, A. F. C., LARA, M. C. C. S. H., PERES, N. F., PALAZZO, J. P. C., SILVA, A., DE STEFANO, E.; e PINO, F. A. 2009. **Prevalência de anticorpos contra agentes virais em equídeos no sul do estado de São Paulo, Instituto Biológico, Centro de Pesquisa e Desenvolvimento de Sanidade Animal.** Arqs Inst. Biológico, São Paulo, 76(2):165-171.

DORVILLÉ, L. F. M. 1996. **Mosquitoes as bioindicators of forest degradation in southeastern Brazil, a statistical evaluation of published data in the literature.** Studies on Neotropical Fauna and Environment, 31: 68-78.

EIRAS, A. E.; RESENDE, M. C. 2009. **Preliminary evaluation of the "Dengue-MI" technology for Aedes aegypti monitoring and control**. Cad. Saúde Pública. Rio de Janeiro, 1:S45-S58.

Fernández, Z., Richartz, R., Travassos-da-Rosa, A. P. A.; e Soccol, V. T. 2000. **Identificação do vírus causador de encefalomielite equina, Paraná, Brasil.** Rev Saúde Pública 34(3):232-235.

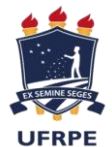

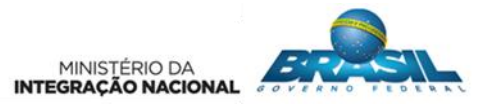

FIELDS, B. N.; KNIPE, D. M.; e HOWLEY, P. M. 1996. **Fields Virology.** 3rd ed. Lippincott-Raven, Philadelphia.

FORATTINI, O. P. 1965a. **Entomologia médica: Culicini: Culex, Aedes e Psorophora.** v. 2. São Paulo, Editora da Universidade de São Paulo, 506p.

GOMES, A. C.; SILVA, N. N.; BERNAL, R. T. I., 2008. **Estimação da infestação predial por** *Aedes aegypti* **(Díptera: Culicidae) por meio da armadilha Adultrap.** Epidemiol. Serv. Saúde. 17 (4):293-300.

GUIMARÃES, A. E.; GENTILE, C.; LOPES, C. M.; e SANT'ANNA, A., 2001. **Ecologia de mosquitos em áreas do Parque Nacional da Serra da Bocaina. II. Frequência mensal e fatores climáticos**. Rev. Saúde Pública 35:392-399.

GUEDES, A. S.; e SOUZA, M. A. 1964. **Sobre Psorophora (***Janthinosoma) albigenu* **Lutz, 1908 e** *Psorophora (Janthinosoma) albipes* **(Theobald, 1907) (Diptera, Culicidae).** Rev. Bras. Malariol. D. Trop., 16:471-486.

HEINEMANN, M. B.; SOUZA, M. C. C.; CORTEZ, A.; FERREIRA, F.; HOMEM, F.; FERREIRA-NETO, J. S.; SOARES, R. M.; CUNHA, E. M. S.; e RICHTZENHAIN, L. J. 2006. **Soroprevalência da encefalomielite equina do leste e do oeste no Município de Uruará, PA, Brasil.** Braz. J. Vet. Res. Anim. Sci. 43:137-139.

IBGE – Instituto Brasileiro de Geografia e Estatística. 2010. **Brasil: Mapa de Biomas e de Vegetação.** Disponível em: [www.ibge.gov.br.](http://www.ibge.gov.br/) Acessado em Maio/2016.

IVERSSON, L. B.; SILVA, R. A.; e BARROS, V. L. 1993. **Circulation of Eastern equine encephalitis, Western equine encephalitis, Ilhéus, Maguari and Tacaiuma viruses in equines of the Brazilian Pantanal, South America**. Rev Inst. Med. Trop., São Paulo, 35:355-359.

KOTAIT, I.; PEIXOTO, Z. M. P.; COIMBRA, T. L. M.; CUNHA, S. E. M.; QUEIROZ, L. H.; e MACRUZ, R. 1992. **Isolamento e identificação do vírus da encefalomielite equina, tipo leste, em equinos do Estado de São Paulo, Brasil.** Arqs Inst. Biológico, São Paulo, 59:37-41.

LENNETTE, E. H.; e FOX, J. P. 1943. **Anticorpos neutralizantes para a amostra leste do vírus de encefalomielite equina em equídeos no Brasil.** Mem. Inst. Oswaldo Cruz 38 (1):85-92.

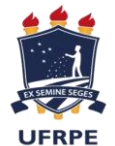

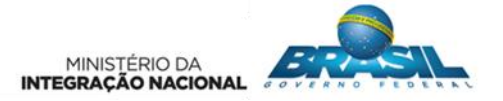

MENEZES, E. B. et al. 1986.**Associações de lepidópteros desfolhadores com plantas do gênero Eucalyptus em áreas florestadas na região de Aracruz** (E.S.). Anais da Sociedade Entomológica do Brasil, Londrina, v. 2, p. 181-188.

MI - Ministério da Integração Nacional. **Plano Básico Ambiental do Programa de Vetores e Hospedeiros de Doenças (PBA-20).** Projeto de Integração do Rio São Francisco (PISF).

MORELY, G. K.; ERICSON, D. L.; e MORLEY, J. E. 1996**. The neurology of pain.** In: Baker A. B.; Joynt R. J., eds. Clinical neurology. Philadephia: Harper e Row, Ch26, pp9-10.

NETTO, A. S. 1940. **Mosquitos do Rio Grande do Sul.** Porto Alegre, Faculdade de Medicina de Porto Alegre, 101p.

NILSSON, M. R.; e SUGAY, W. 1962. **Ocorrência da encefalomielite equina em Itaporanga**, **Estado de São Paulo**. Arqs Inst. Biológico, São Paulo, 29:63- 68.

PIMENTEL, L. A.; OLIVEIRA, D. M.; GALIZA, G. J. N.; REGO, R. O.; DANTAS, A. F. M.; e RIET-CORREA, F. 2009. **Doenças do sistema nervoso central de equídeos no semi-árido.** Pesq. Vet. Bras. 29(7):589-597.

PRADO, D. E. 2003. **As Caatingas da América do Sul.** In: Leal, I.R.; TABARELLI, M.; SILVA, J. M. C. (Eds.) Ecologia e conservação da Caatinga. Recife: Editora Universitária da UFPE, p. 3-73.

RODRIGUES, W. C. 2007. **Programa DivEs v2.0**. http://www.ebras.bio.br/dives/

REITER, P.; e NATHAN, M. B. 2001. **Guidelines for assessing the efficacy of insecticide space sprays for the control of the Dengue vector Aedes aegypti.**

SANTOS, R. L. C., 2003. **Atualização da distribuição de Aedes albopictus no Brasil (1997-2002).** Rev. Saúde Publica. 37: 671-673.

SHANNON, R., 1939. **Methods for collecting and feeding mosquitos in jungle yellow fever studies.** Amer J Trop Med Hyg 19 : 131-148.

SILVA, M. L. C. R.; GALIZA, G. J. N.; DANTAS, A. F. M.; OLIVEIRA, R. N.; IAMAMOTO, K.; ACHKAR, S. M.; e RIET-CORREA, F. 2011. **Outbreaks of Eastern equine encepha-litis in northeastern Brazil.** J. Vet. Diagn. Invest. 23(3):570-575.

THOMASSIAN, A. 1996. **Enfermidades Infecciosas**. In: Thomassian A. (Ed.), Enfermidades dos Cavalos. Editora Varela, São Paulo. p.598-599

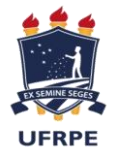

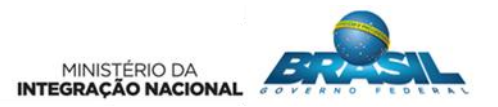

VASCONCELOS, P. F. C.; TRAVASSOS-DA-ROSA, J. F. S.; TRAVASSOS-DA-ROSA, A. P. A.; DEGALLIER, N.; PINHEIRO F. P.; e SÁ-FILHO, G. C. 1991**. Epidemiologia das encefalites por arbovírus na Amazônia Brasileira.** Rev. Inst. Med. Trop., São Paulo, 33 (6): 465-476.

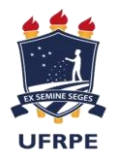

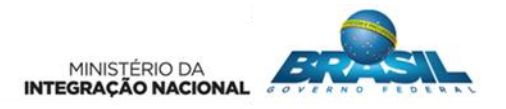

<span id="page-33-0"></span>**ANEXO I – RELATÓRIO FOTOGRÁFICO DA VISITA DE RECONHECIMENTO DA ÁREA DO PROGRAMA E TREINAMENTO DA EQUIPE DE CAMPO**

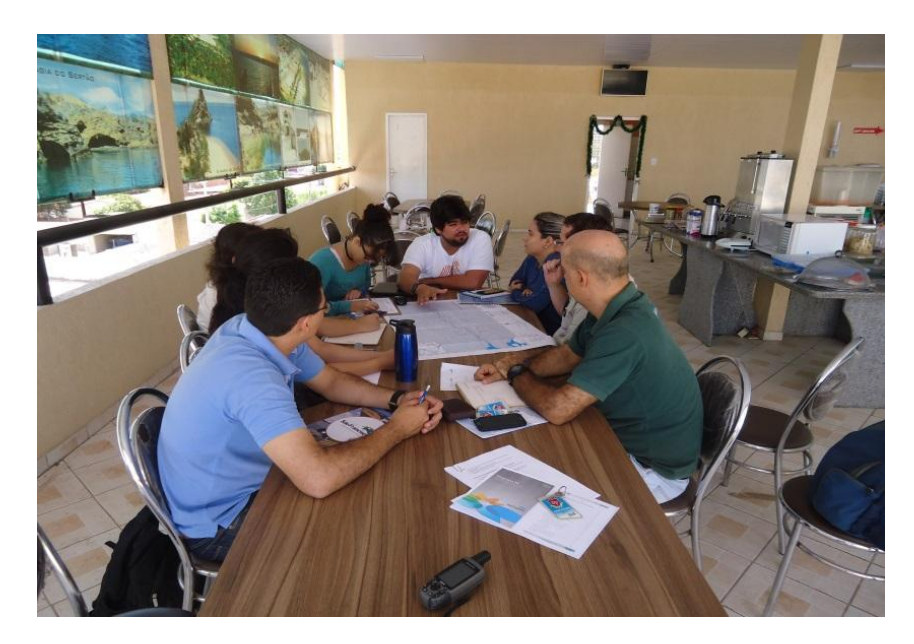

**Figura 01.** Reunião de nivelamento da equipe da UFRPE e a equipe da CMT Engenharia Ambiental responsável pela coleta de campo do Programa de Monitoramento de Vetores de Doenças.

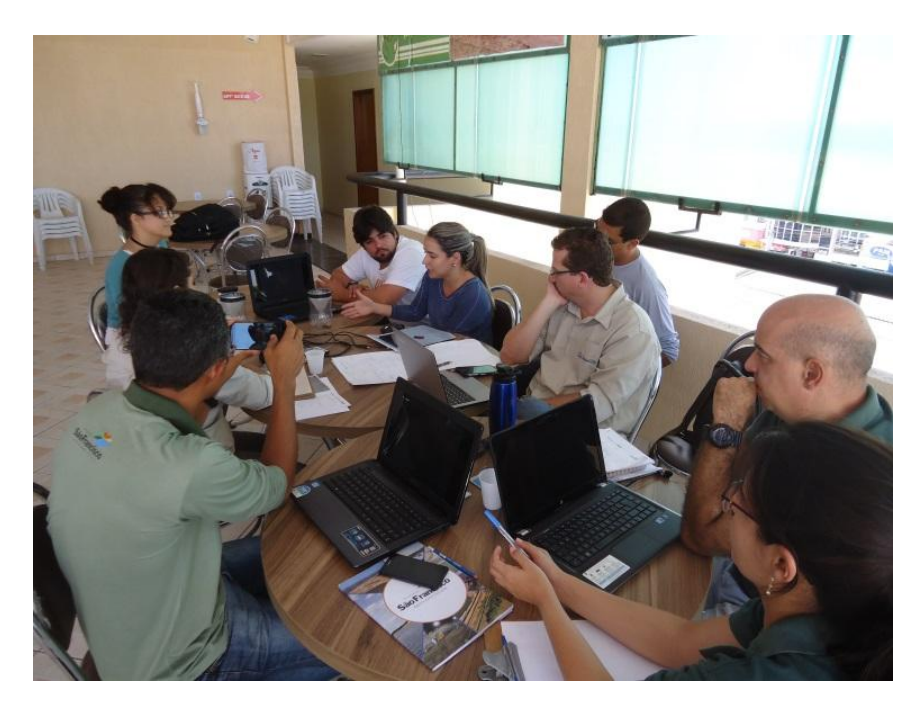

**Figura 02.** Treinamento teórico dos procedimentos usuais de coleta, acondicionamento e transporte do material biológico, através de recurso visual, com uso de apresentação em Power point, transmitido pela Bióloga Mariana Pessoa.

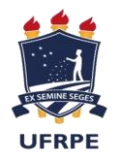

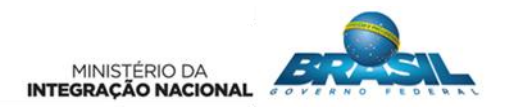

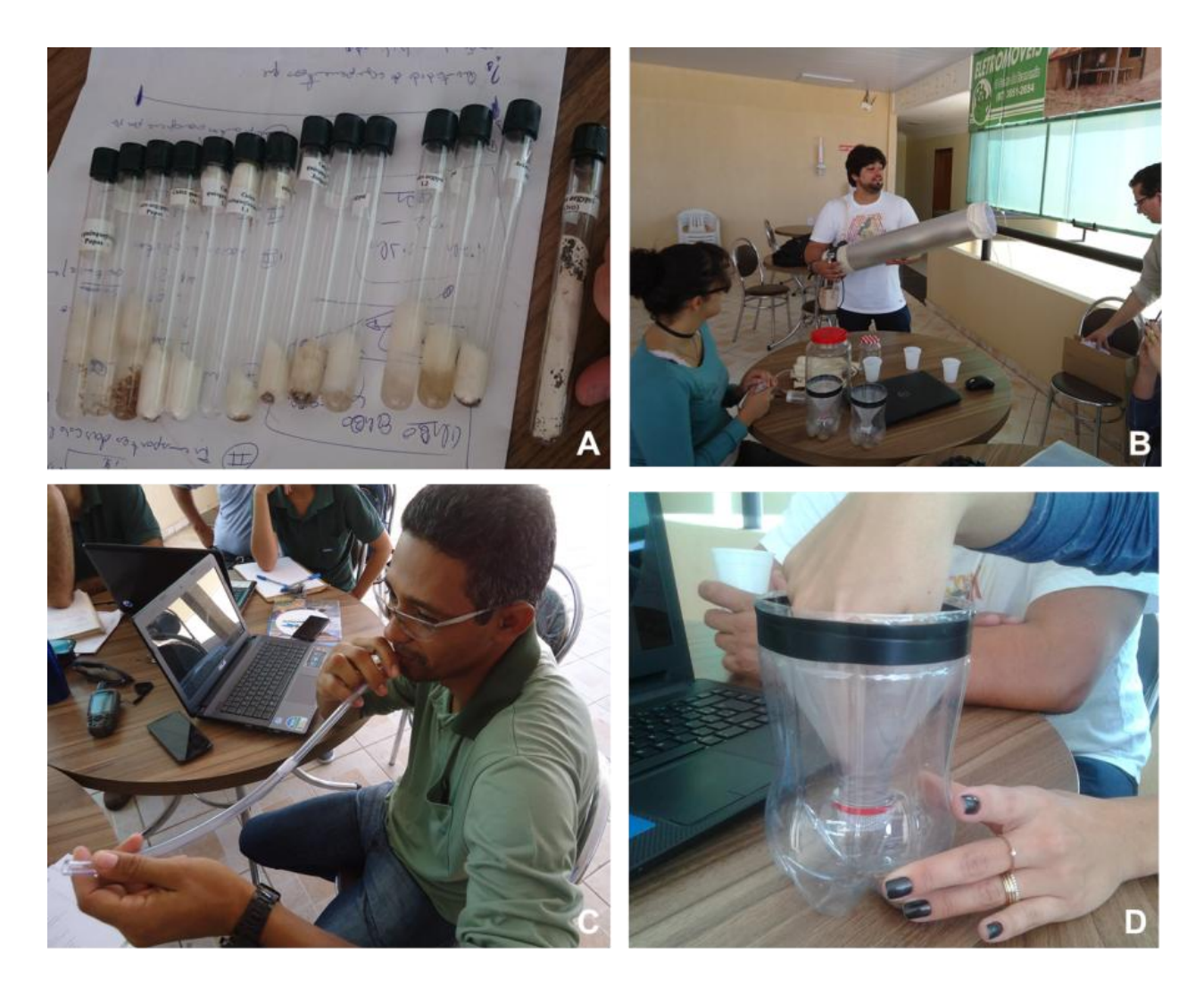

**Figura 03.** Apresentação e demonstração da utilização dos equipamentos de coleta, realizada pelo Biólogo Paulo Barros durante o Treinamento Teórico; A – Exemplares das fases do ciclo biológico de espécies de mosquitos vetores; B – Orientação no uso do Aspirador Entomológico elétrico; C - Integrante da CMT Engenharia treinando o uso do aspirador entomológico manual; e D – Orientação para instalação das ovitrampas.

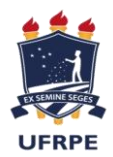

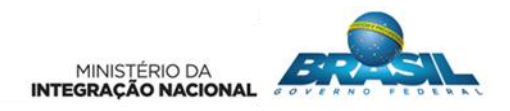

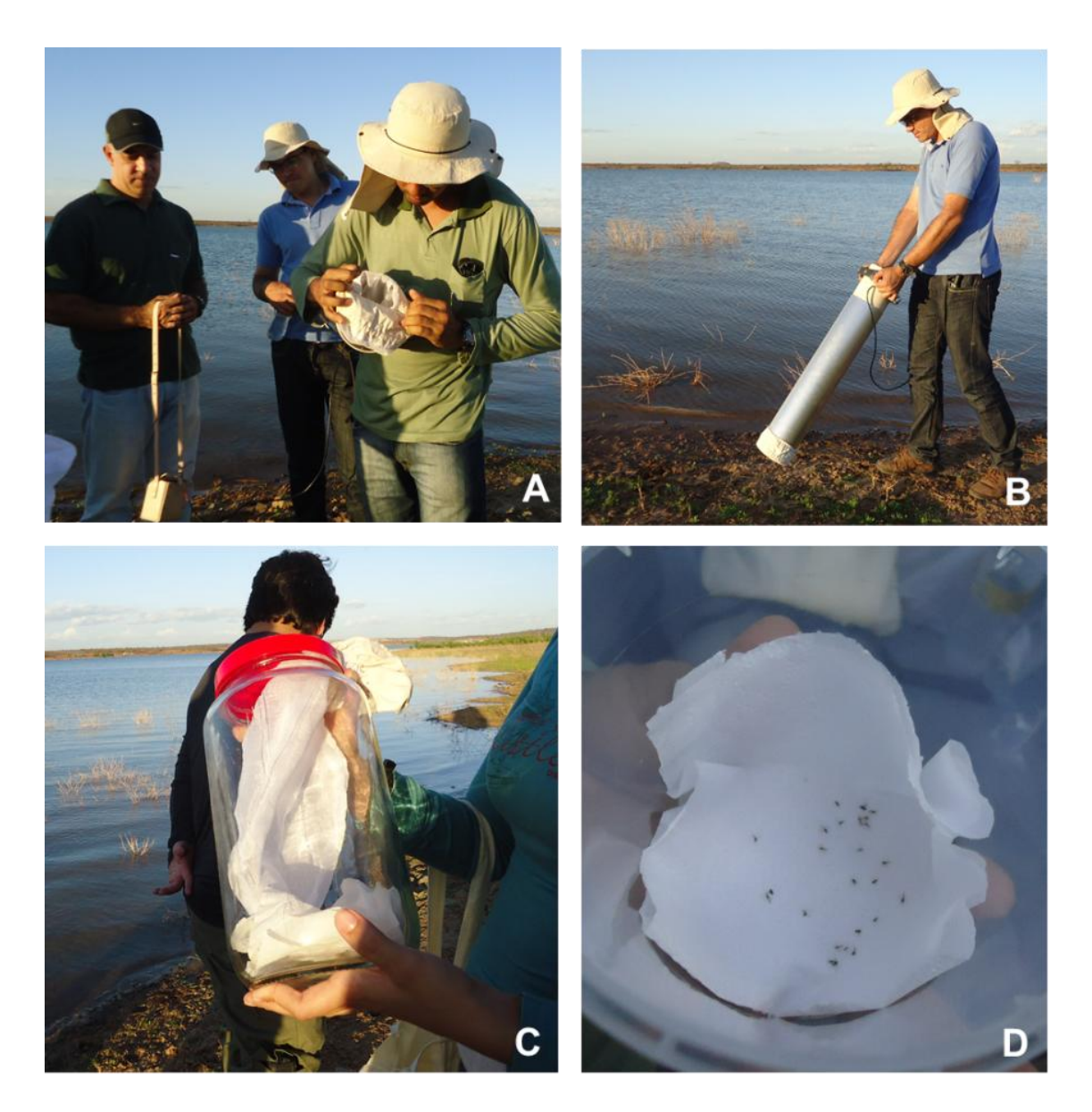

**Figura 04.** Treinamento Prático objetivando simular a coleta de dados em um dia típico de pesquisa. A e B – Treinamento do manuseio do aspirador elétrico na borda do reservatório; C – Demonstração do uso da câmera mortífera contendo clorofórmio para morte química dos espécimes; e D – Orientação para o armazenamento dos espécimes, evitando a danificação ao material.

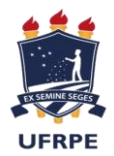

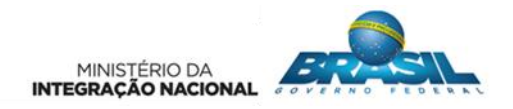

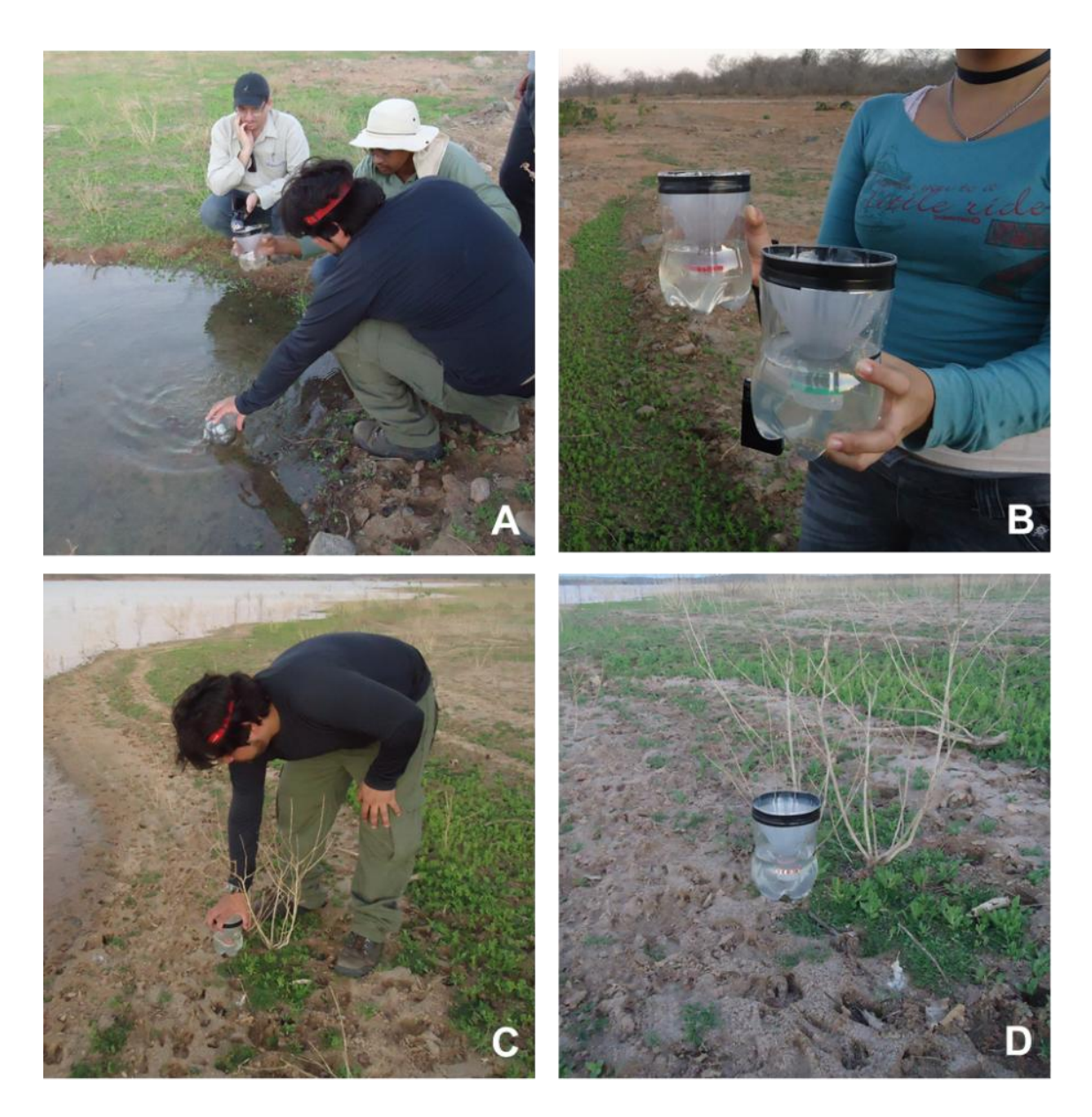

**Figura 05.** Treinamento Prático objetivando simular a coleta de dados em um dia típico de pesquisa. A, B, C e D – Procedimentos de campo para Instalação das ovitrampas.

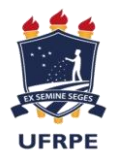

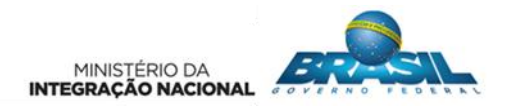

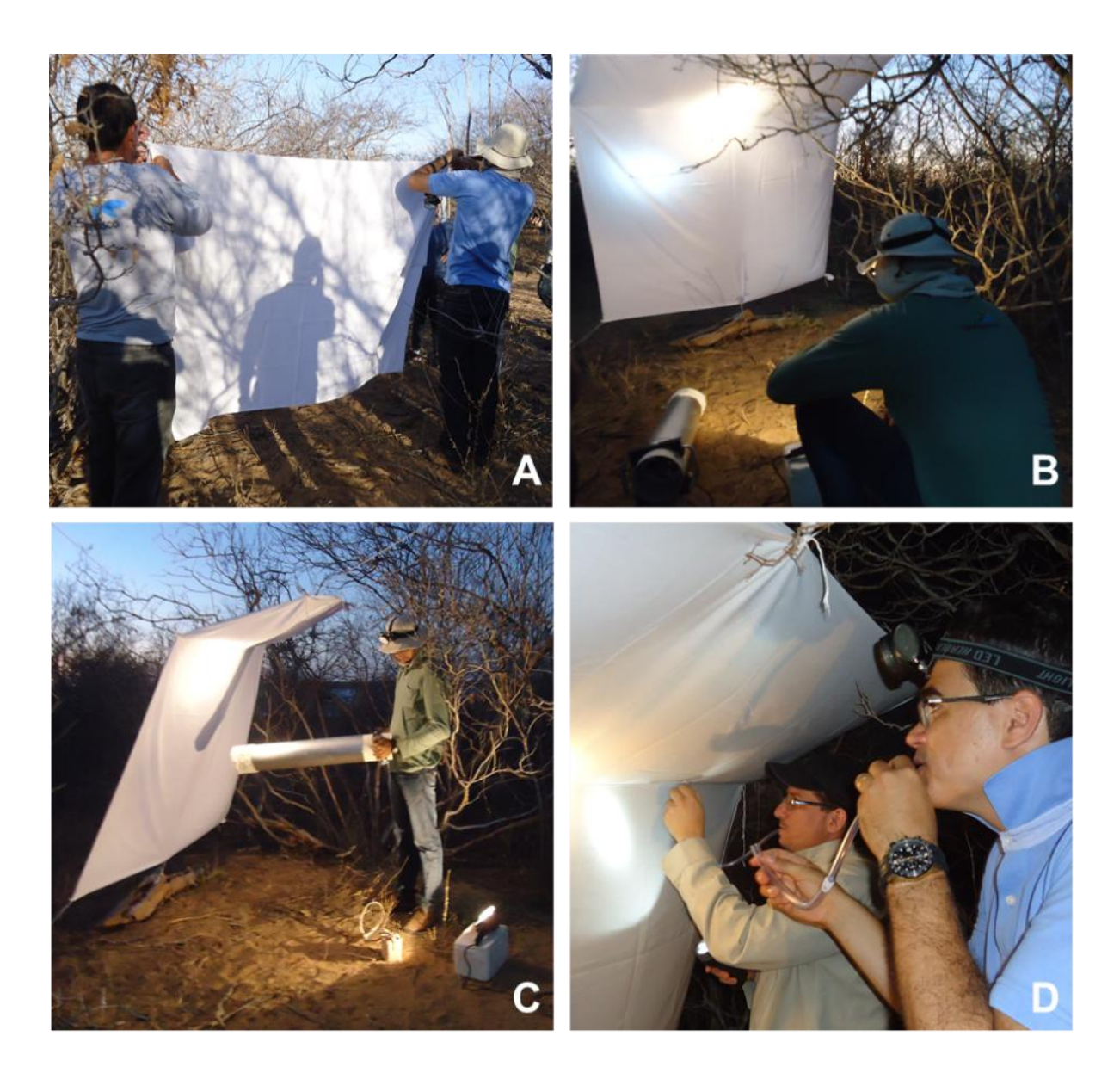

**Figura 06.** Procedimentos de campo para instalação da Armadilha de Shannon do tipo parede; A – Instalação da armadilha de Shannon pela Equipe da CMT; B – Integrante aguardando o horário de início da coleta; C – Utilização do aspirador entomológico elétrico, na coleta dos espécimes atraídos pela Armadilha de Shannon; e D – Equipe da CMT treinando o uso do aspirador entomológico manual.

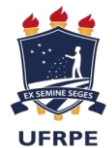

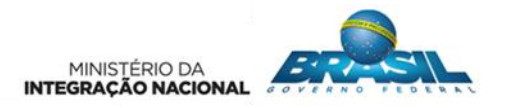

<span id="page-38-0"></span>**ANEXO II – MATERIAL DIDÁTICO UTILIZADO NO TREINAMENTO TEÓRICO DA EQUIPE DE CAMPO**

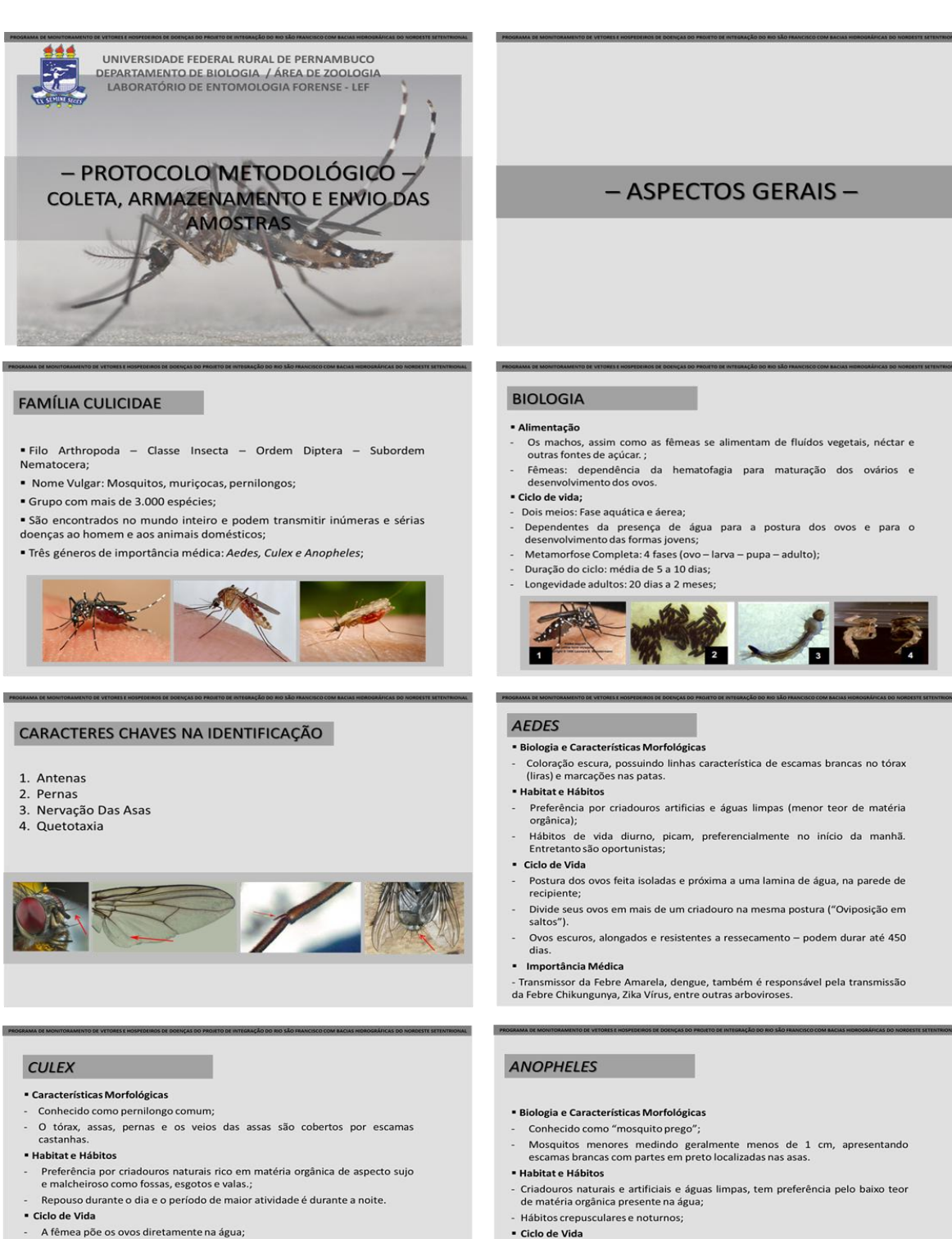

- A fêmea põe os ovos diretamente na água; - Oviposição em aglomerados (Jangadas) - média de 200 ovos
- Ovos castanhos, longos e cilíndricos.
- 
- · Importância Médica

- Agente de transmissão da filaríase linfática, também conhecida como elefantíase. Também estão envolvidas na transmissão de arboviroses como as encefalites virais e a Febre do Oeste do Nilo.

- 
- Concerto de postos individualmente diretamente na água, dotados de<br>flutuadores nas laterais que permitem permanecer na superfície; · Importância Médica
- Agente de transmissão da Plasmodium, protozoário causador da malária;

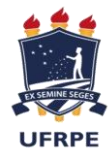

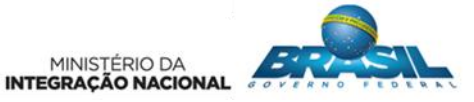

#### TÉCNICAS DE COLETA

#### **• COLETA DE ADULTOS**

- Busca Ativa com o auxilio de ASPIRADOR ENTOMOLÓGICO:
- Busca Ativa com o auxilio da ARMADILHA DE SHANNON;

#### **- COLETA DE IMATUROS**

- Busca Passiva com o auxilio da ARMADILHA DE OVIPOSIÇÃO<br>(OVITRAMPAS).

ATENÇÃO: Todo o procedimento deve ser realizado com <u>atenção</u>, <u>cuidado</u> e paciência. A Coleta, o Armazenamento e o Transporte ao Laboratório deverão ser realizados com todo cuidado necessário, pois a IDENTIFICAÇÃO dos es

#### ASPIRADOR ENTOMOLÓGICO

O Aspirador Entomológico é um instrumento formado por um cilindro de PVC<br>revestido de alumínio, um puçá (tecido transparente em forma de coador de<br>café) e uma hélice fixada a um motor alimentado por uma bateria de 12 volts

- PROCEDIMENTOS METODOLÓGICOS -

- Pode ser empregada na coleta de mosquitos diurnos ou noturnos no intra, peri e extradomicílio;
- · Unidade Amostral: será realizada de forma aleatória, em ambientes Unidade Amostral: sera realizada de torna aleatoria, em amoientes<br>INTRADOMICILIAR, atingindo todos os possíveis pontos de pouso do inseto, por<br>exemplo, embaixo de móveis, abrigo em diferentes alturas, PERIDOMICILIAR,<br>busca ocorrer em cada ponto, com duração média de 60 minutos, e em diferentes ambientes, a fim de se obter uma quantidade maior de espécimes.
- Forma de preservação do material coletado: Os adultos deverão ser mortos em<br>método químico (Clorofórmio) e preservados a seco;

#### **ARMADILHA DE SHANNON**

#### · Coleta noturna:

- " Consiste originalmente de uma estrutura de tecido branco para a captura de mosquitos ao ar livre, utilizando-se para atrair os insetos, uma fonte luminosa, associada ou não a uma isca humana ou animal.
- · Duas pessoas coletoras totalmente protegidas, ficaram percorrendo a
- armadilha, com capturadores a base de sucção (aspirador manual e elétrico); · Unidade Amostral: Após instalada, a coleta terá duração de 2 horas, sempre das 17:30 as 19:30, período em que os mosquitos possuem o hábito de sair para se alimentar.
- · Forma de preservação do material coletado: Os adultos deverão ser mortos em método químico (Clorofórmio) e preservados a seco;

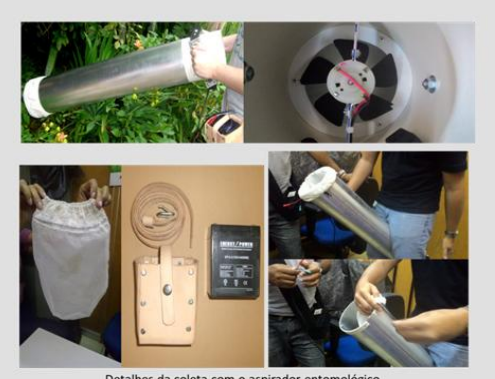

Detalhes da coleta com o aspirado

#### ARMADILHA DE OVIPOSIÇÃO (OVITRAMPAS)

- A ovitrampa é uma armadilha artificial produzida a partir do<br>reaproveitamento de garrafas PET de 2L, que atraem o inseto por oferecer<br>água parada, o ambiente ideal para o desenvolvimento do vetor;
- · Unidade amostral: As armadilhas deverão ser instaladas nas proximidades aos domicílios, e possíveis criadouros, totalizando 5 armadilhas por ponto.
- · O recolhimento das armadilhas deverão ser realizado no 5º dia após a instalação das mesmas e encaminhada para o Laboratório para procedimentos de contagem e observação do desenvolvimento da forma imatura do inseto.
- · Forma de preservação do material coletado: O material deverá ser mantido no próprio líquido de coleta de modo que possamos analisar a presença de larva ou ovo.

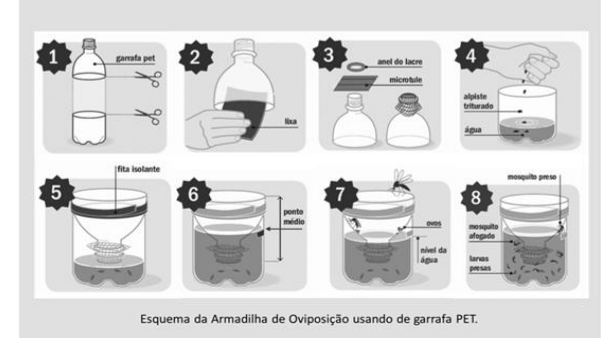

#### TÉCNICA DE ARMAZENAMENTO E TRANSPORTE

- O transporte dos mosquitos mortos e secos deverão ser realizados em tubos de ensaio nos quais deverão alternar a cada 3 exemplares um chumaço de papel<br>higiênico, totalizando 9 espécimes por tubo, afim de não sofrerem agi preservando assim as características morfológicas externas, importantes para a identificação;
- As larvas e pupas provenientes das ovitrampas deverão ser transportadas<br>conservadas na própria água na qual foram coletadas e encaminhadas para<br>verificação do desenvolvimento do ciclo em laboratório e posterior identific

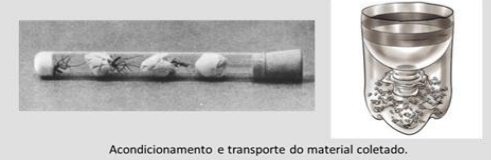

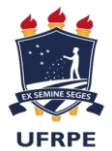

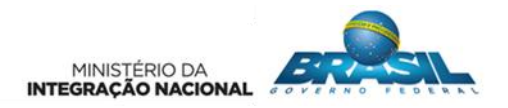

#### <span id="page-40-0"></span>**ANEXO III – FICHA DE CAMPO ELABORADA EM PARCERIA COM A CMT ENGENHARIA**

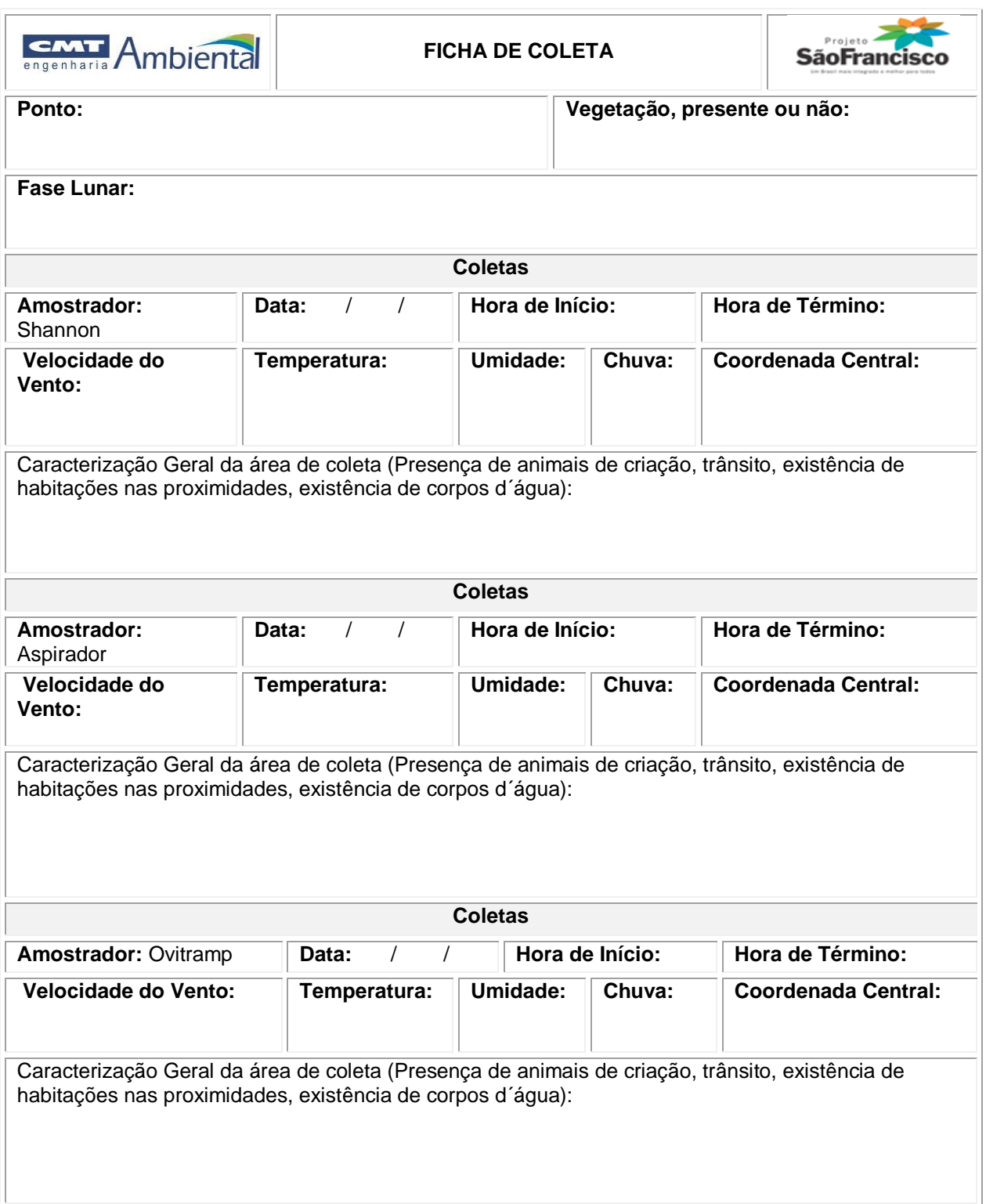